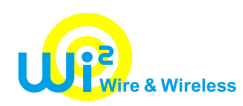

# TOKYO FREE Wi-Fi 事例紹介 -自治体初、OpenRomaingの裏側- FREE Wi-Fi<br>列紹介<br>nRomaingの裏側-<br><sub>24年1月17日</sub><br><sub>24年1月17日</sub><br><sub>中野 健司</sub>

2024年1月17日 株式会社ワイヤ・アンド・ワイヤレス

© 2024 WIRE AND WIRELESS.

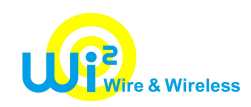

### 自己紹介

- 
- 自己紹介<br>中野 健司 (なかの けんじ)<br>(株) ワイヤ・アンド・ワイヤレス (2022年1月~)<br>ネットワーク技術本部部長 (株)ワイヤ・アンド・ワイヤレス(2022年1月~)
- ネットワーク技術本部部長
- (株)イオレ(2020年4月~2021年12月)
- 運用型求人広告プラットフォーム事業立ち上げプロジェクト 事業兼開発責任者
- (株) ワイヤ・アンド・ワイヤレス (2013年8月~2020年3月)

技術運用本部部⾧

現ソフトバンクモバイル(株) (2000年7月~2013年7月)

データセンター・伝送設備・インフラ・ネットワークの企画、設計、構築、運用に従事(卒業時:部長) (株)アステル関西(1996年4月~2000年6月)

基地局、課金、認証、ネットワーク設備の監視、運用、構築、新サービスの開発に従事

© 2024 WIRE AND WIRELESS.

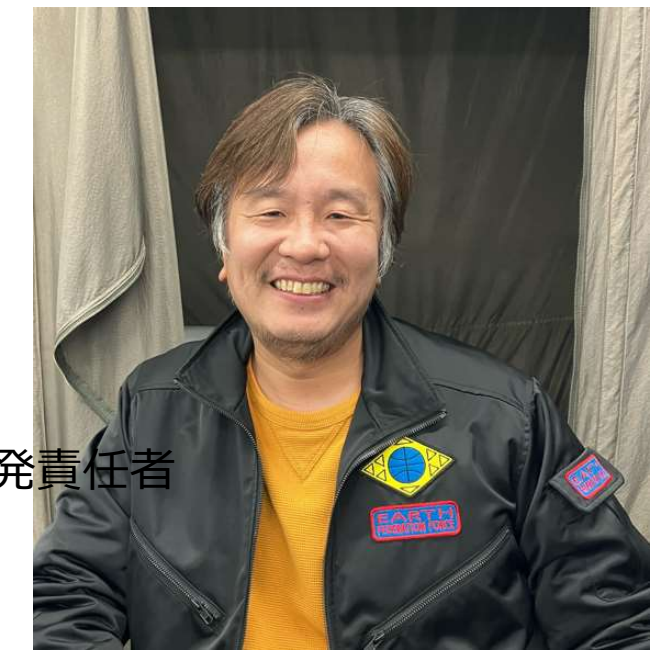

# まだ、設定していない方 回訳: まだ、設定していない方<br>TOKYO FREE Wi-Fi<br>是非、使ってみてください 是非、使ってみてください

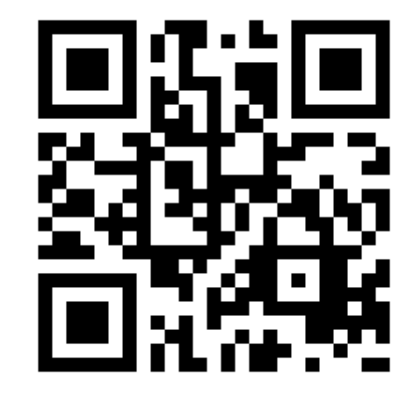

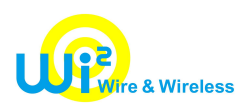

# 本日の内容

- 最近のWi-Fiに関する日本の動き、取り組み
- なぜ?OpenRoaming?OpenRoamingとは?
- いままでのWi-Fiとの違いとは?
- 東京都で、実現する為につかっている技術の話

© 2024 WIRE AND WIRELESS.

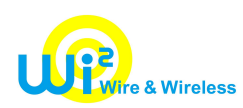

# 最近のWi-Fiに関する 日本の動きと取り組み

© 2024 WIRE AND WIRELESS.

# まずは、Wi-Fiのネガティブな話から ピックアップしたいと思います!

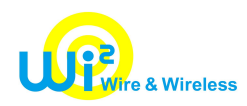

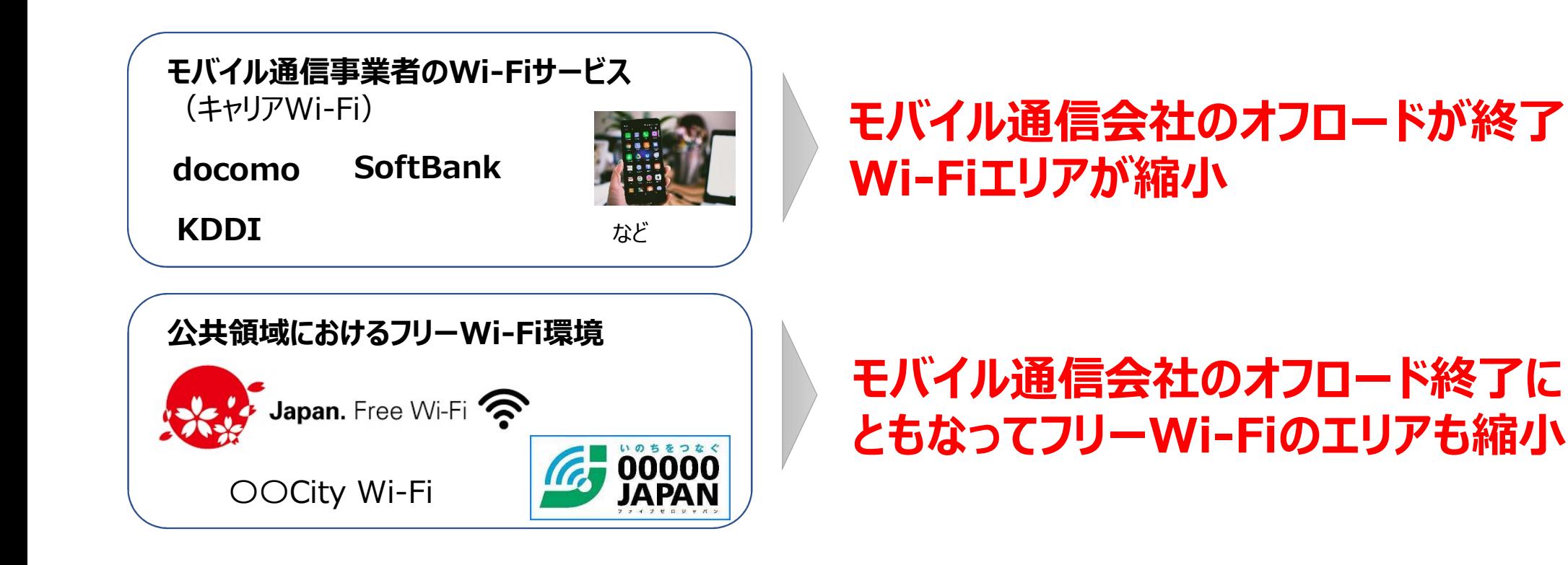

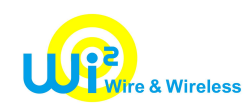

# 常に、キュリティに対する懸念が 言及されてる現状です。

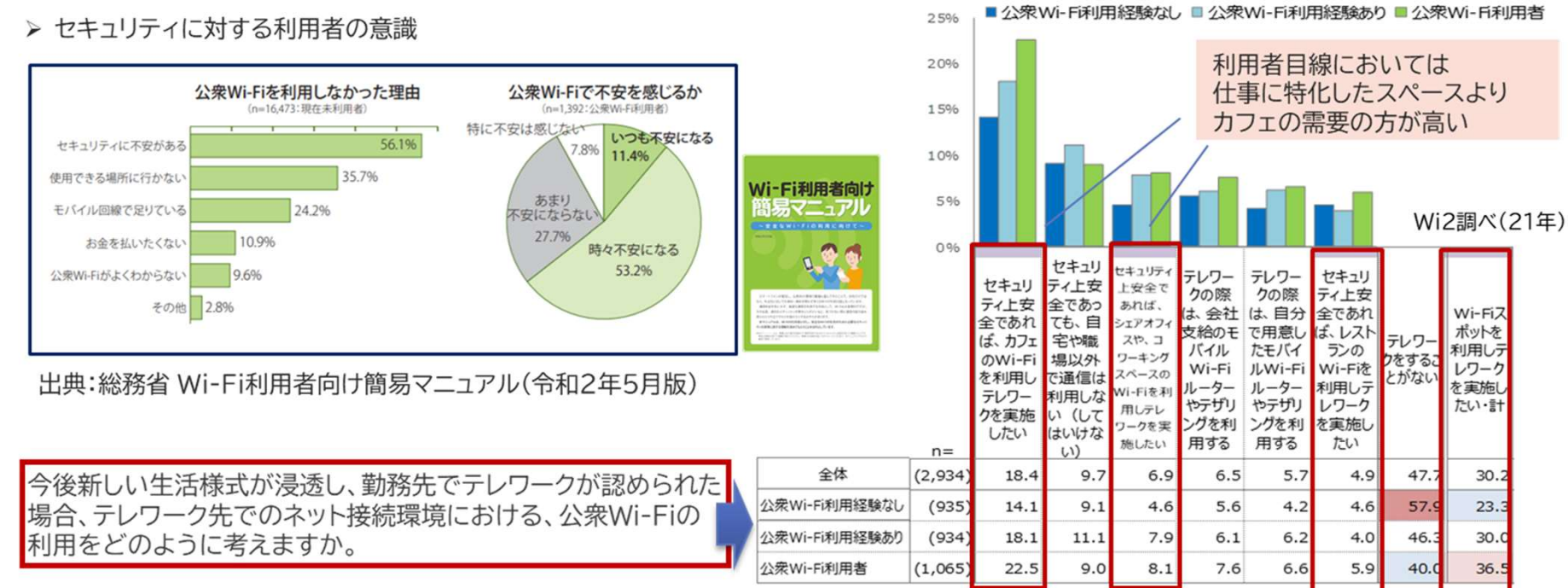

<sup>8</sup> © 2024 WIRE AND WIRELESS.

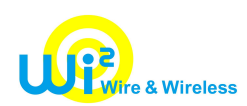

# 総務省からは、WPA2エンタープライズなら セキュリティの問題なし、だけど。。。

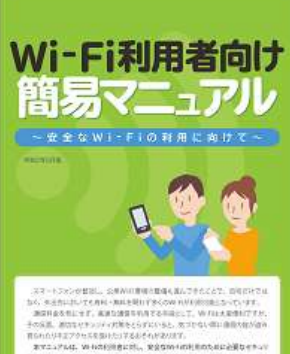

### コラム WPA2でも安心できない

外出先で誰でも使えるWi-Fi (公衆Wi-Fi) は、WPA2で暗号化されているものも多くあります。 WPA2にはその詳細方式が複数あり、費用をかけずに手軽に利用できるものが「WPA2パーソナル (WPA2-PSK)」という方式です。この方式は、家庭や個人での利用に限れば十分な安全性を持った方式です。

しかしながら、この方式の特徴として、アクセスポイントに接続する人全員が同じパスワードを共有する必要が あるため、不特定多数が利用する公衆Wi-Fiでは、利用者全員がパスワードを知っている状態にあります。 パスワードが知られてしまっている場合、アクセスポイントの通信内容は、条件が整えば比較的容易に解読できて しまいます。加えて、パスワードが分かっていれば、同じ名前 (SSID) とパスワードを設定することで、偽の アクセスポイントを設置して、容易に通信内容を盗むことも可能となります。

このため、WPA2パーソナル (WPA2-PSK) 方式の公衆Wi-Fiについては、暗号化されていない場合と同様に 留意して利用する必要があります。

その世界に関する機能を認めてもらうことを目的としています entre pi seconditativitativistano

### コラム 安全なWi-Fiセキュリティ方式

上のコラムで、公衆Wi-Fiにおいては、WPA2パーソナル (WPA2-PSK) 方式は必ずしも安心できないとお伝え しましたが、以下に挙げたものは安全性が高い方式です。これらの方式が利用可能な場合は積極的に利用しま しょう。なお、いずれもWi-Fiの無線区間のみの暗号化方式であることに留意してください。

総務省による啓蒙活動 【 <sup>●WPA2エンタープライズ(WPA2-EAP)</sup><br>※※※約省による啓蒙活動 【 <sub>共通のパスワードを利用するWPA2パーソナル (WPA2-PSK) 方式とは異なり、利用者ごとにID等を設定し、</sub>  $\text{ (}\hat{\text{-H12}} \text{ = }\lim_{x \to \infty} \frac{1}{x}$  接続の際に利用者側とアクセスポイント側で相互に認証する方式です。認証の際に暗号鍵も個別に設定され しかしながら、個別にID等を配付し設定する必要があるため、不特定多数が利用するWi-Fiサービスでは利用 が難しい状況です

出典· Wi-Fi利用者向け簡易マニュアル https://www.soumu.go.jp/main\_sosiki/cybersecurity/wi-fi/index.html

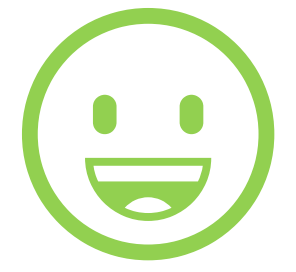

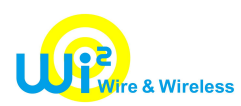

# 但し、利便性が良くない。という評価。。。

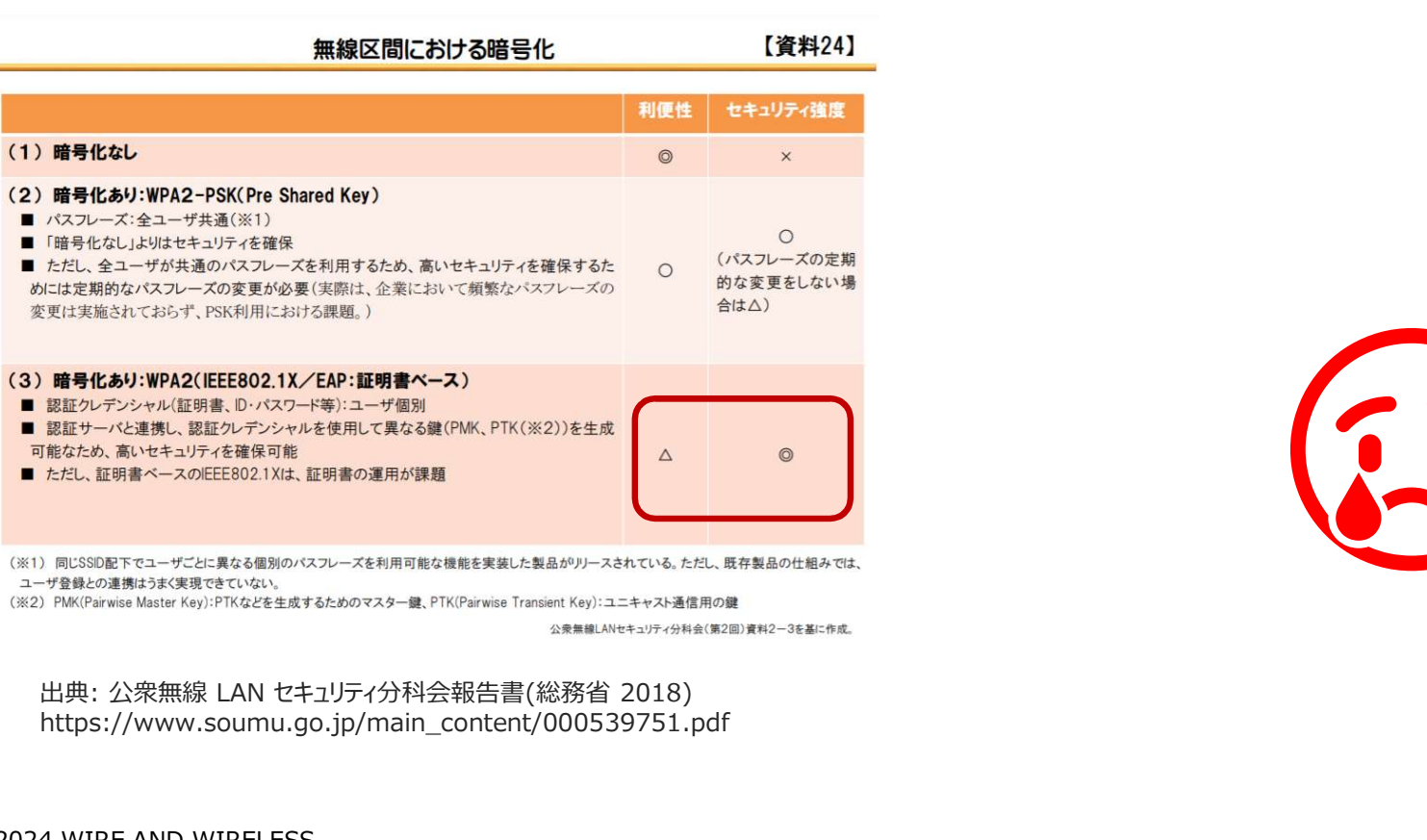

T

https://www.soumu.go.jp/main\_content/000539751.pdf

 $\odot$  2024 WIRE AND WIRELESS.  $10$ 

÷

# 次に、ポジティブな話をピックアップ します。

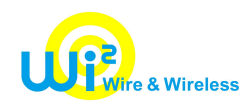

# インバウンドでのフリーWi-Fiの需要は健在でした。

### 東京マラソン2023で実験的にOpenRoamingの試験運用では多くの海外ランナーの利用がありました。

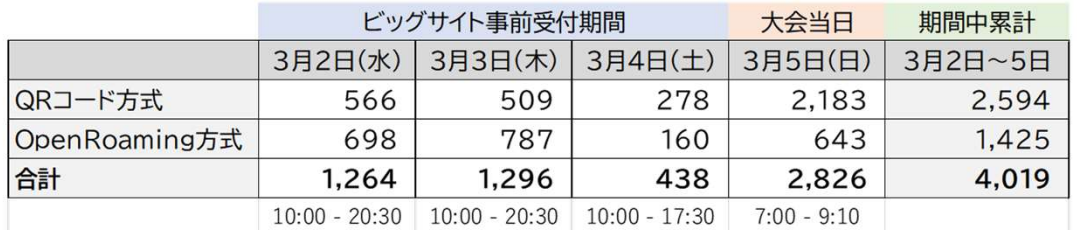

# **30%以上が OpenRoaming**

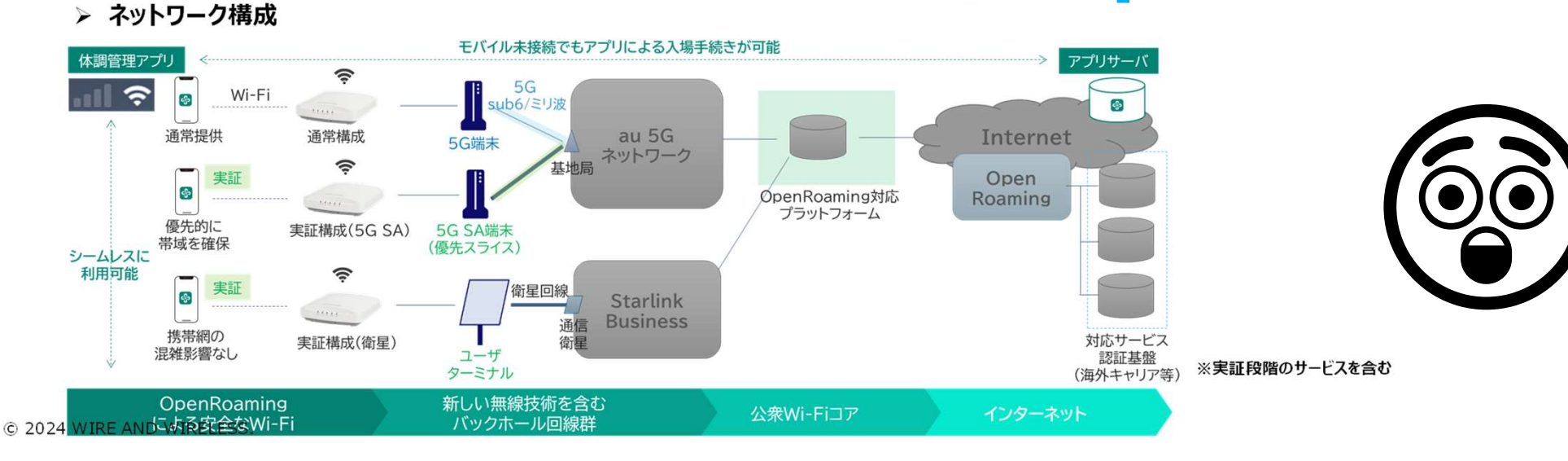

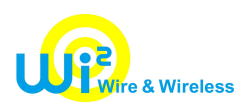

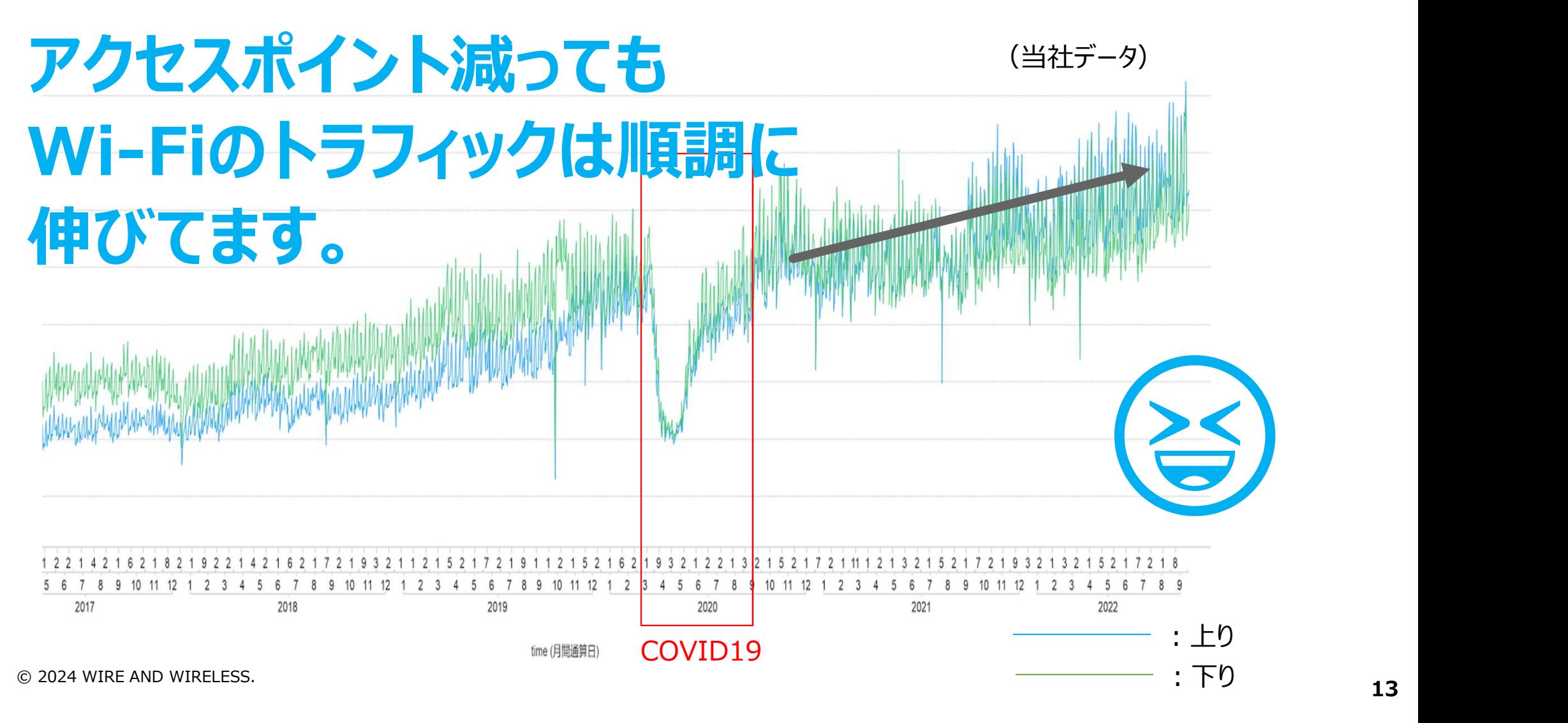

13

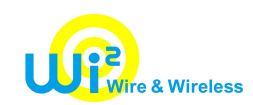

# 今回、東京都が、セキュリティと利便性の問題を 解決したフリーWi-Fiにチャレンジ!

【トピックス】

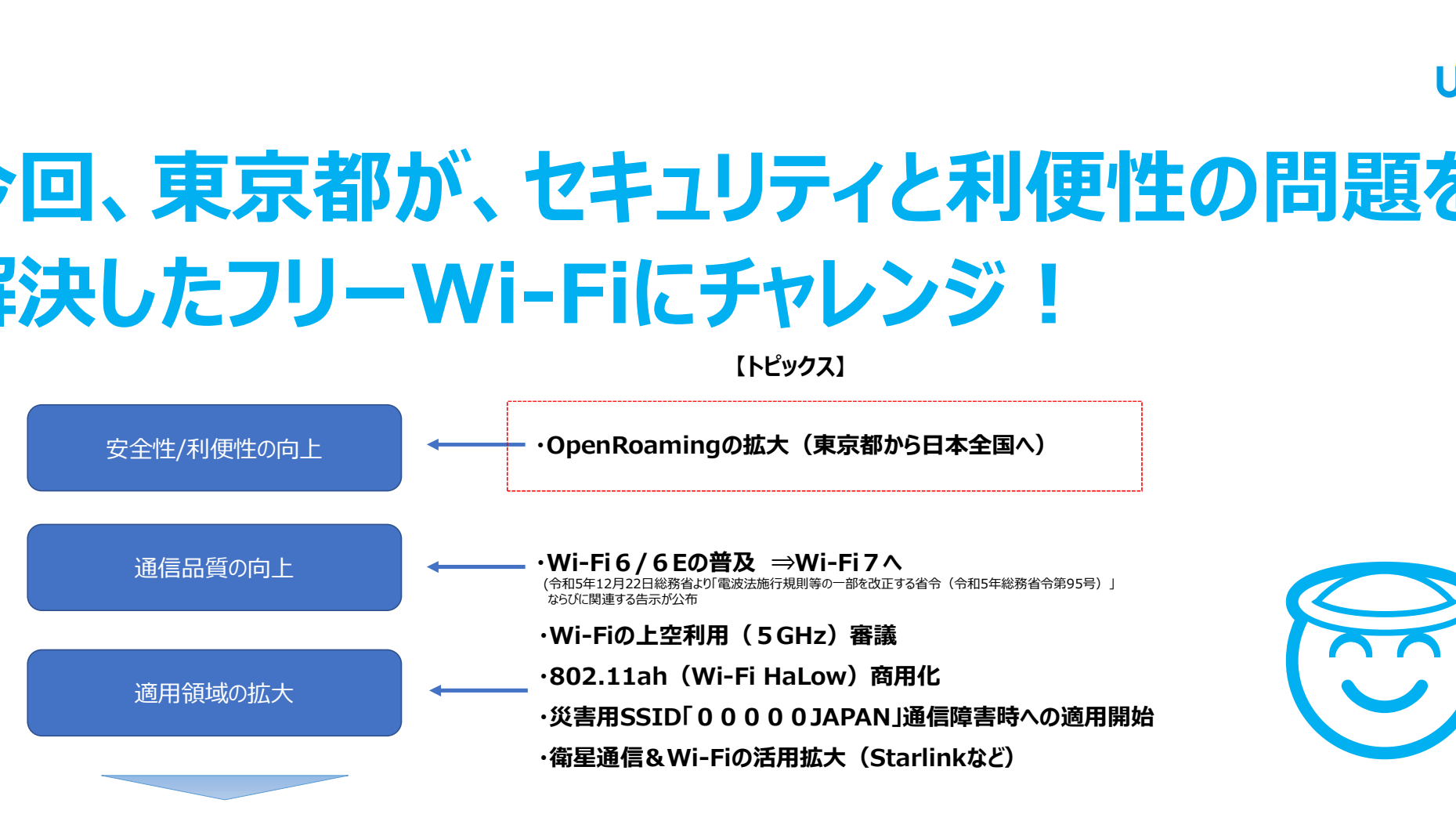

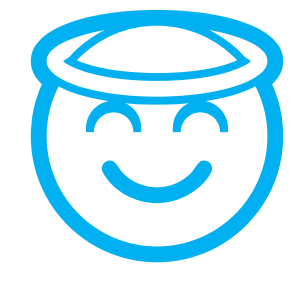

·キャリアWi-Fi (携帯オフロード) の縮小は一段落しつつある (インバウンドの回復とともにフリーWi-Fiの再整備の動きも) ・公共領域ではデジタル田園都市国家構想の取組みの拡大とともに都市基盤としての整備が拡大  $\circ$  2024 wire and wireless.

### 東京都でOpenRoamingの取り組みが始まる

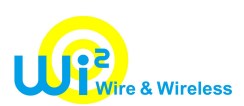

今後海外との入出国増加が想定される中、利用者が簡単に通信環境を確保する手段としてフリーWi-Fiが求められています。 一方で従来のフリーWi-Fiは、端末とアクセスポイントの間が暗号化されていないことが多く なりすましのアクセスポイントへの接続の抑制が、困難などといったセキュリティの課題がありました。 東京都が、「つながる東京」構想の一つとして、これらの課題を解決した フリーWi-Fi (Wireless Broadband Alliance (WBA) が推進する国際的な無線LANローミング基盤OpenRoaming)の 提供を、開始しています。 **東京都でOpenRoamingの取り組みが始まる**<br>今後海外との入出国増加が想定される中、利用者が簡単に通信環境を確保する手段としてフリーWi-Fiが求められています。<br>一方で従来のフリーWi-Fiは、端末とアクセスポイントの間が暗号化されていないことが多く<br>なりすましのアクセスポイントへの接続の抑制が、困難などというたセキュリティの課題がありました。<br>東京都が、「つながる東京」構想の一つとして、これらの課題を解決した<br>フリーWi-Fi 2021.7~9 Cityroamが、一部の通信事業者を対象に、OpenRoaming(無料ローミング)のトライアルを東京で実施。 今後海外との入出国増加が想定される中、利用者が簡単に通信環境を確保する手段としてフリーWi-Fiが求められています。<br>一方で従来のフリーWi-Fiは、端末とアクセスポイントの間が暗号化されていないことが多く<br>なりすましのアクセスポイントへの接続の抑制が、困難などといったセキュリティの課題がありました。<br>東京都が、「つながる東京 J構想の一つとして、これらの課題を解決した<br>リーWi-Fi(Wireless Broadband Allian 一方で従来のフリーWi-Fild、端末とアクセスポイントの間が暗号化されていないことが多く<br>なりすましのアクセスポイントへの接続の抑制が、困難などといったセキュリティの課題がありました。<br>東京都が、「つながる東京 J構想の一つとして、これらの課題を解決した<br>リーWi-Fi(Wireless Broadband Alliance(WBA)が推進する国際的な無線LAND-ミング基盤OpenRoaming)の<br>現供を、開始しています。<br>202 なりすましのアクセスポイントへの接続の抑制が、困難などといったセキュリティの課題がありました。<br>東京都が、「つながる東京 !構想の一つとして、これらの課題を解決した<br>フリーWi-Fi(Wireless Broadband Alliance(WBA)が推進する国際的な無線LANDーミング基盤OpenRoaming)の<br>2020.11 (Wireless Broadband Alliance(WBA)が推進する国際的な無線LANDーミング基

【OpenRoamingに関する日本の動き】

- 
- 
- 
- 
- 

Cityroam:2018年より東北大学が中心になり立ち上げたローミング基盤、WBAのメンバーとして認証ハブを構築、運用しています。 © 2024 WIRE AND WIRELESS.  $\hbox{\bf \texttt{City}}$  roamについて: https://cityroam.jp/about  $\hbox{\bf 15}$ 

# なぜ? OpenRoaming?が必要? OpenRoamingとは?

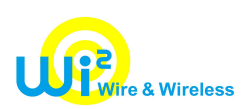

# 日本国内のインターネットトラフィックは 過去10年間増加しつづけています。

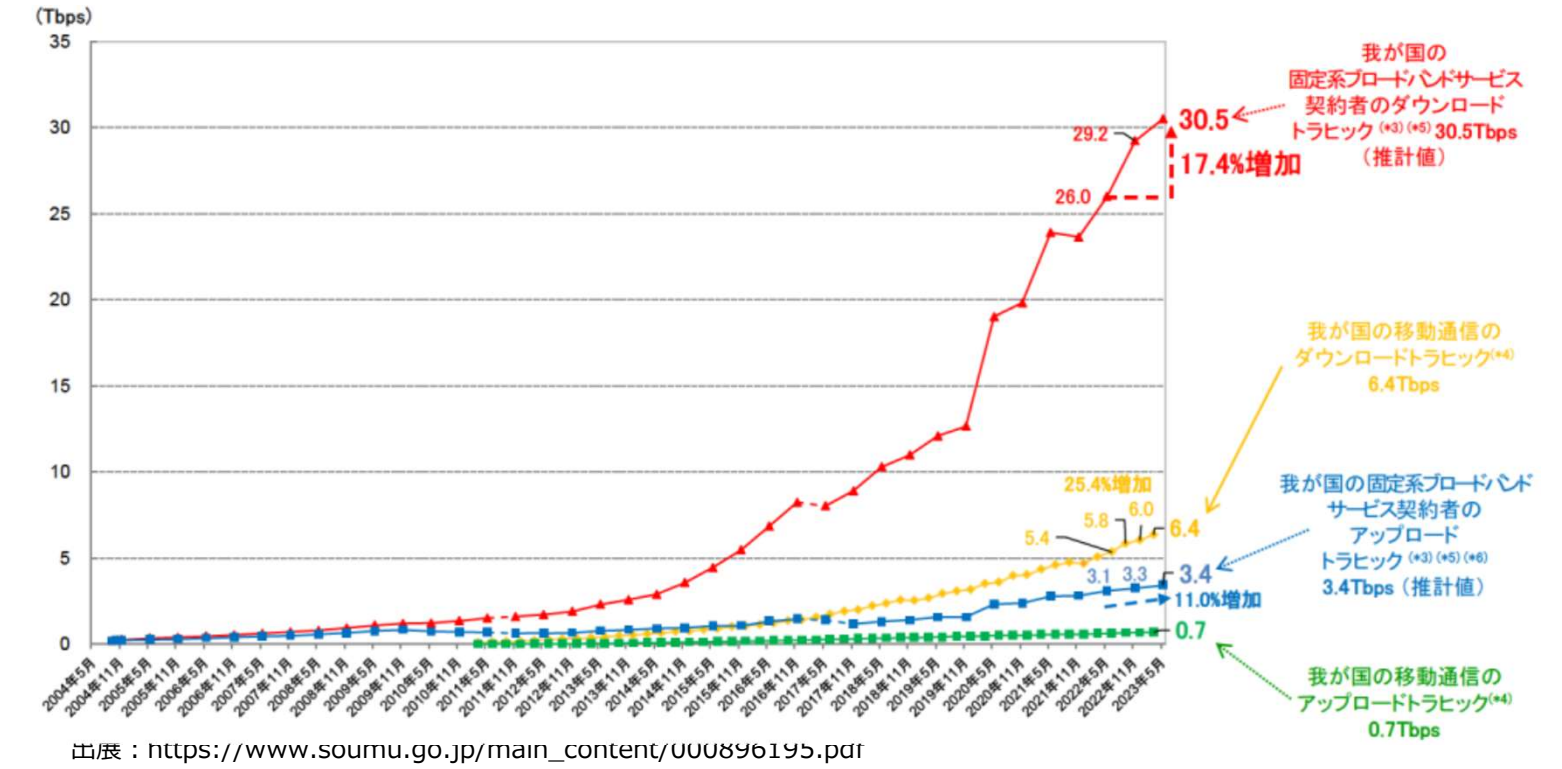

 $\odot$  2024 WIRE AND WIRELESS.  $18$ 

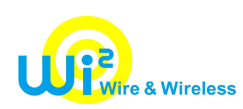

# 今後5年のインターネットトラフィックも 増加しつづけると予測されいます。

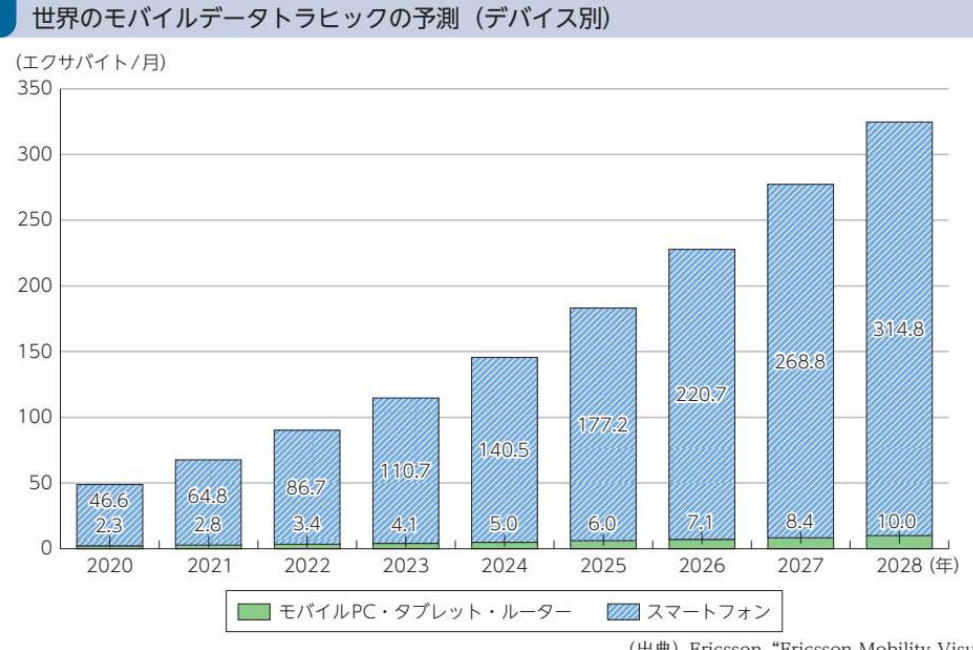

### 「Ericsson Mobility Report」では2028年には 約325エクサバイト/月に達すると予測

(出典) Ericsson "Ericsson Mobility Visualizer" \*2を基に作成

出典:https://www.soumu.go.jp/johotsusintokei/whitepaper/ja/r05/pdf/n1100000.pdf

出典:https://www.ericssom.com/en/mobility-report/mobility-visualizer  $\odot$  2024 WIRE AND WIRELESS.  $19$ 

図表 2-1-1-1

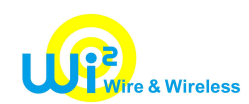

# 移動通信は、10年周期で世代交代が行われ 大容量化、高速化の方向で進化

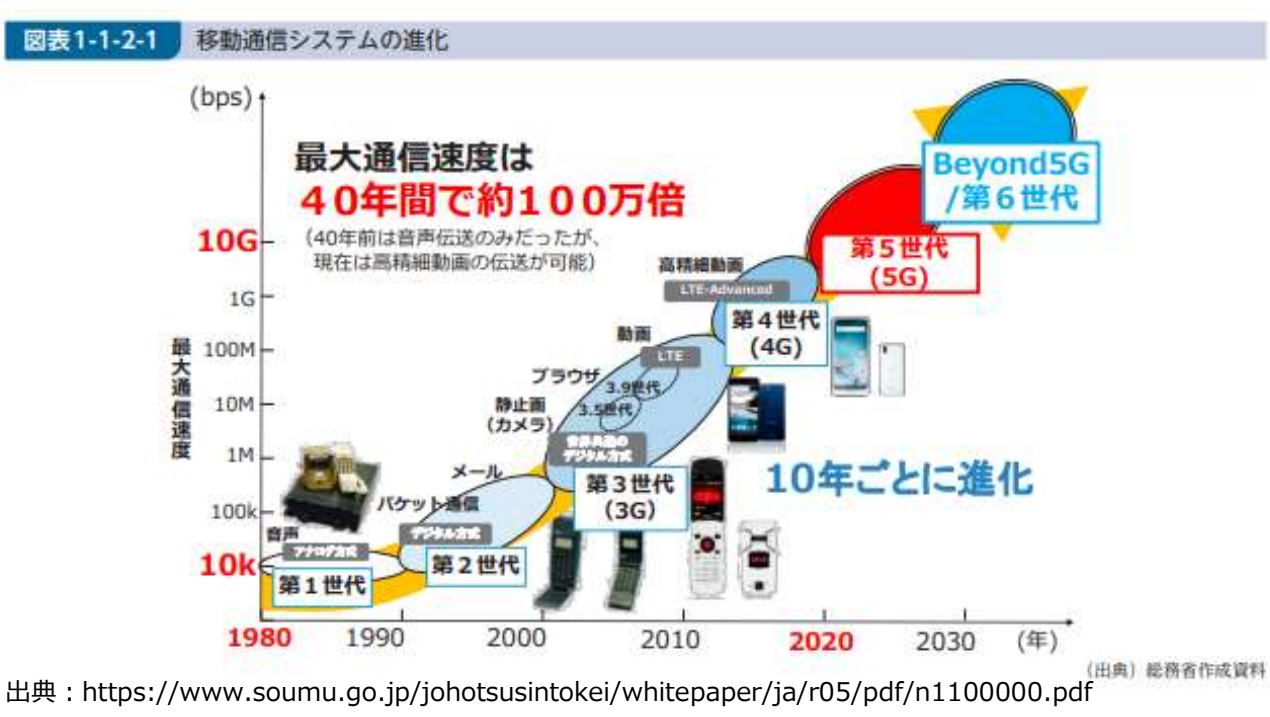

 $\odot$  2024 WIRE AND WIRELESS.  $20$ 

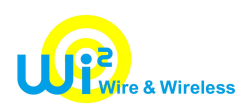

### Wi-Fiも、大容量化、高速化の方向で進化 利用者は、ほぼWi-Fi6へ |瑩偏アクセスホイント 40年間で約100万倍  $\sim$ Longweise William and AC ...

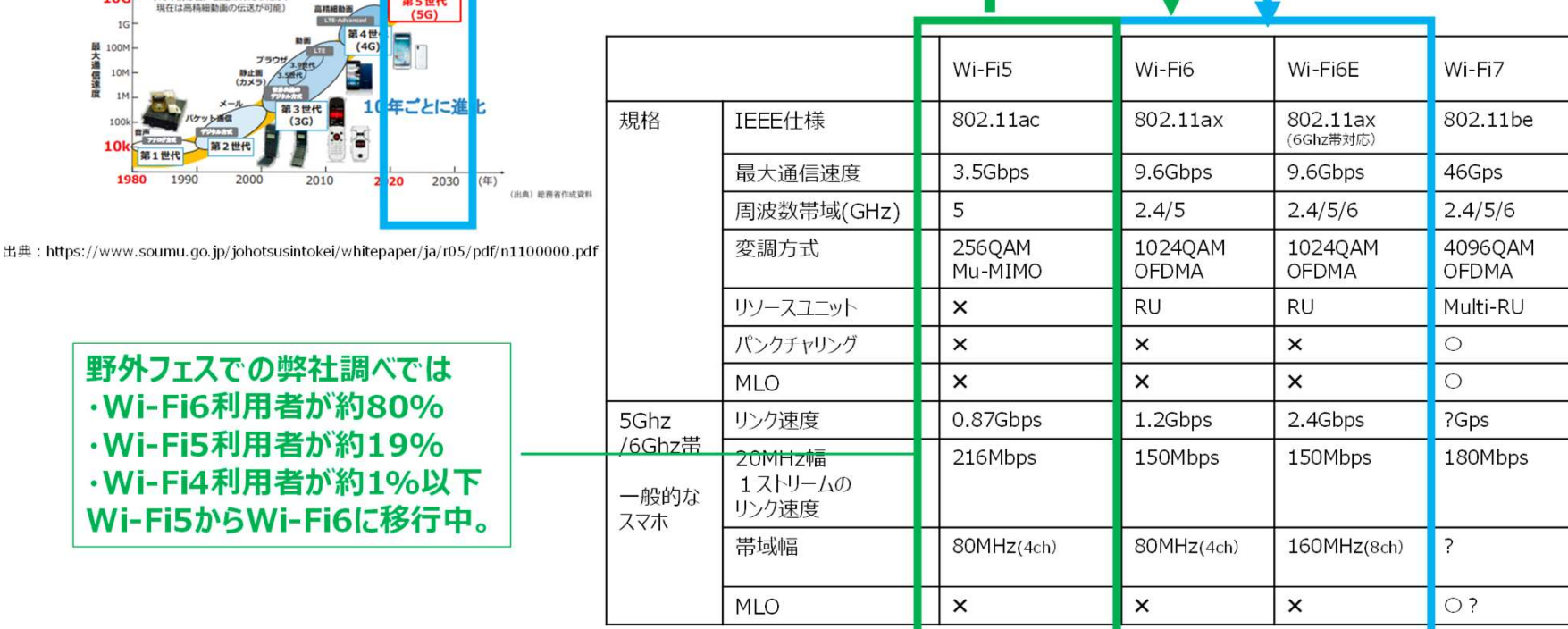

 $\odot$  2024 wire and wireless.  $21$ 

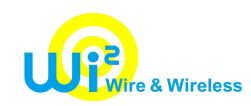

# 注目を浴びてる技術は、ギガを使いそう。。 目つ、安心安全が必須そう!

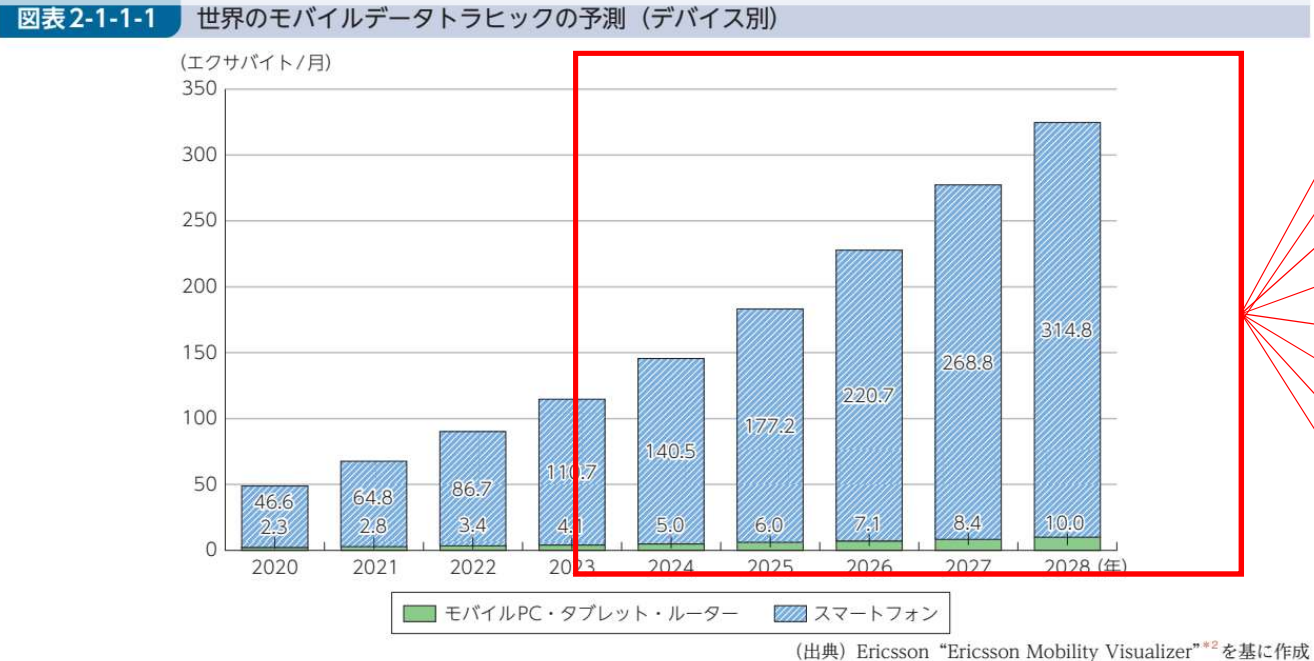

クラウド化 対話型AI/自立型AI 即時機械学習 偽情報検知 Web3 (NFT·DAO) 行政のデジタル化 災害、通信障害対策 メタバース

出典:https://www.soumu.go.jp/johotsusintokei/whitepaper/ja/r05/pdf/n1100000.pdf

出典:https://www.ericssom.com/en/mobility-report/mobility-visualizer

 $\odot$  2024 wire and wireless.  $22$ 

# いままでのWi-Fiとの違いは?

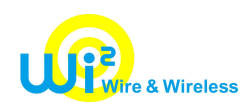

# 東京都が導入したOpenRoamingの特徴

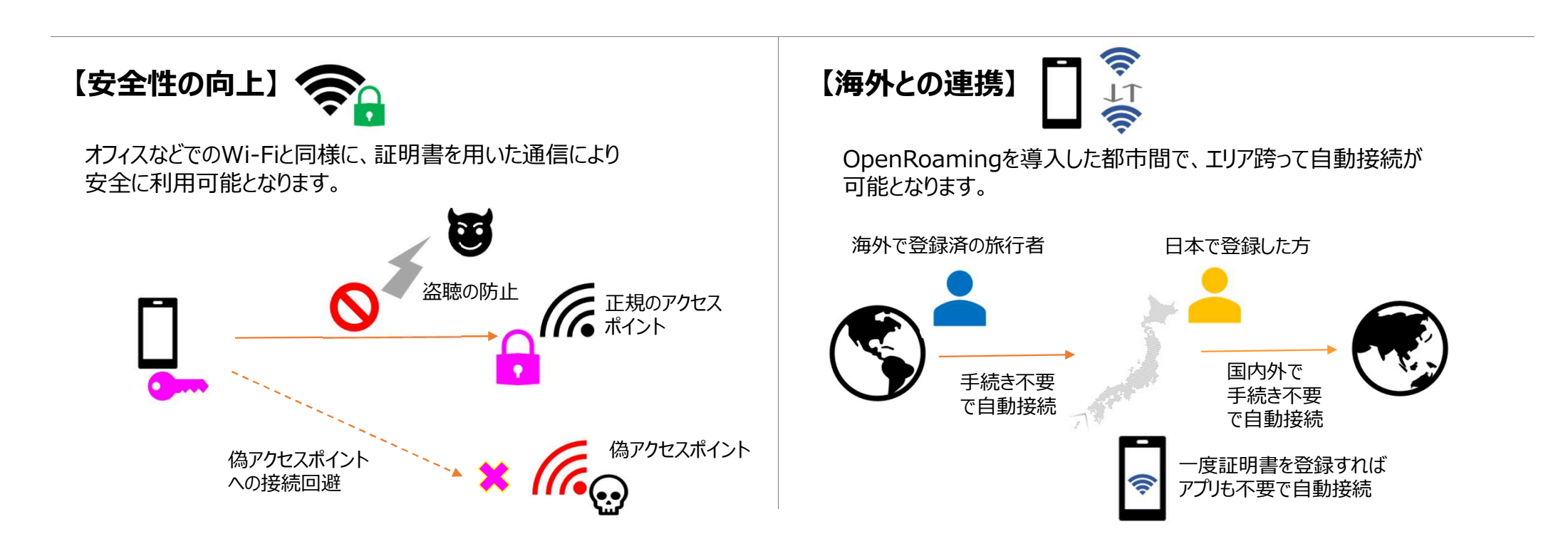

© 2024 WIRE AND WIRELESS.

# 東京都が導入したOpenRoamingの動向

# 世界中で拡大中

# ■AP数: 300万AP以上 ■ユーザー数: 10億人 ■東京マラソンでは、AT&Tのユーザが多数利用 ■通信会社が5G⇔Wi-Fi6でOpenRoaming開始

- 参照先:https://note.com/smart\_tokyo/n/nedde41742666
- 参照先:https://www.projectdesign.jp/articles/887ce307-ce92-4cac-832b-5f6da4b3da0e

参照先;https://wballiance.com/openroaming-surpasses-1-million-global-hotspots-as-wba-launches-openroaming-release-3/

参照先;https://wifinowglobal.com/news-and-blog/guest-blog-wbas-openroaming-federation-rolls-out-to-3-million-access-points-globally-with-secure-and-automatic-wi-fi/

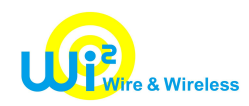

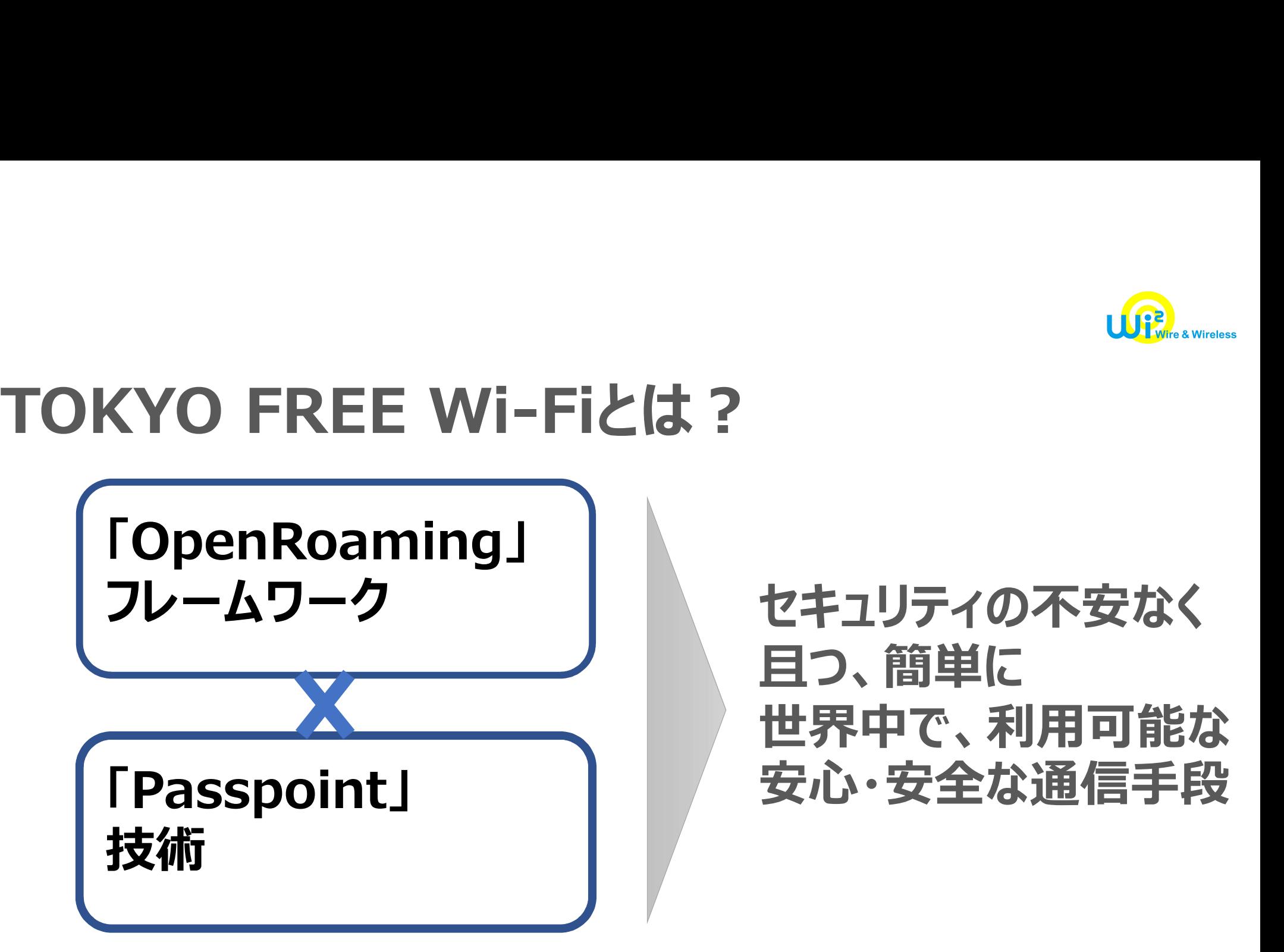

 $\odot$  2024 WIRE AND WIRELESS.  $\,$  26  $\,$ 

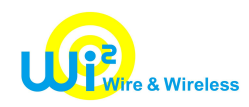

# TOKYO FREE Wi-Fiとは ?

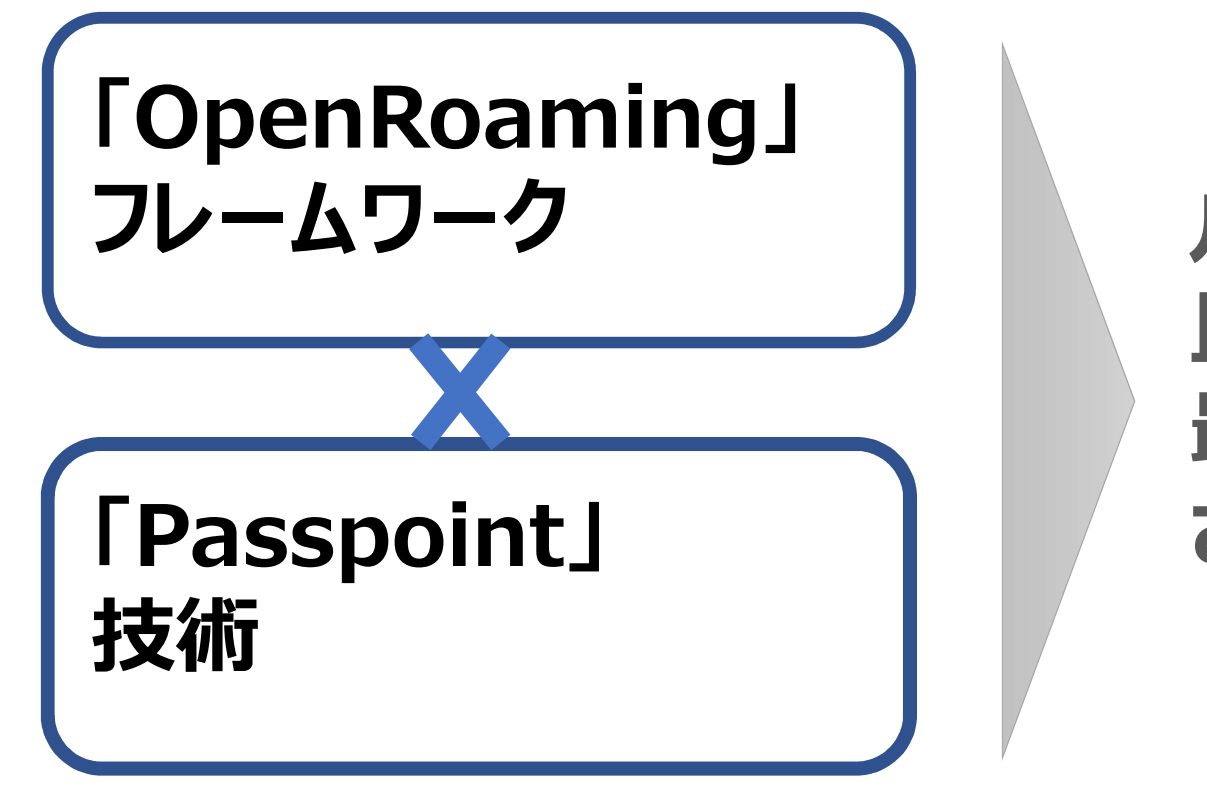

# ルール化されている 且つ 最近のAPに実装 されている機能

 $\odot$  2024 WIRE AND WIRELESS.  $27$ 

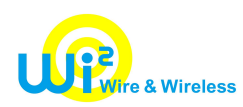

# 高度なセキュリティレベル

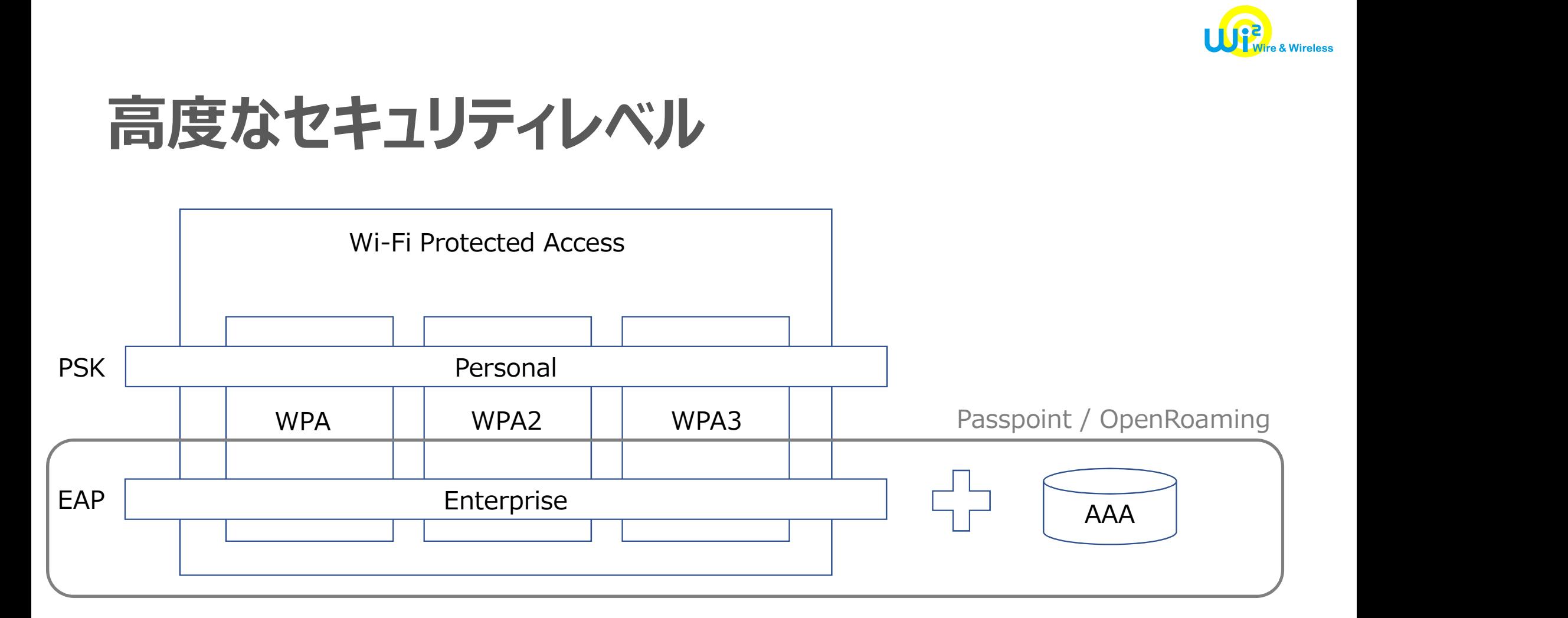

 $\odot$  2024 WIRE AND WIRELESS.  $\sim$  28

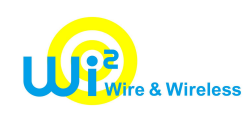

# OpenRoamingを取り巻く技術の整理

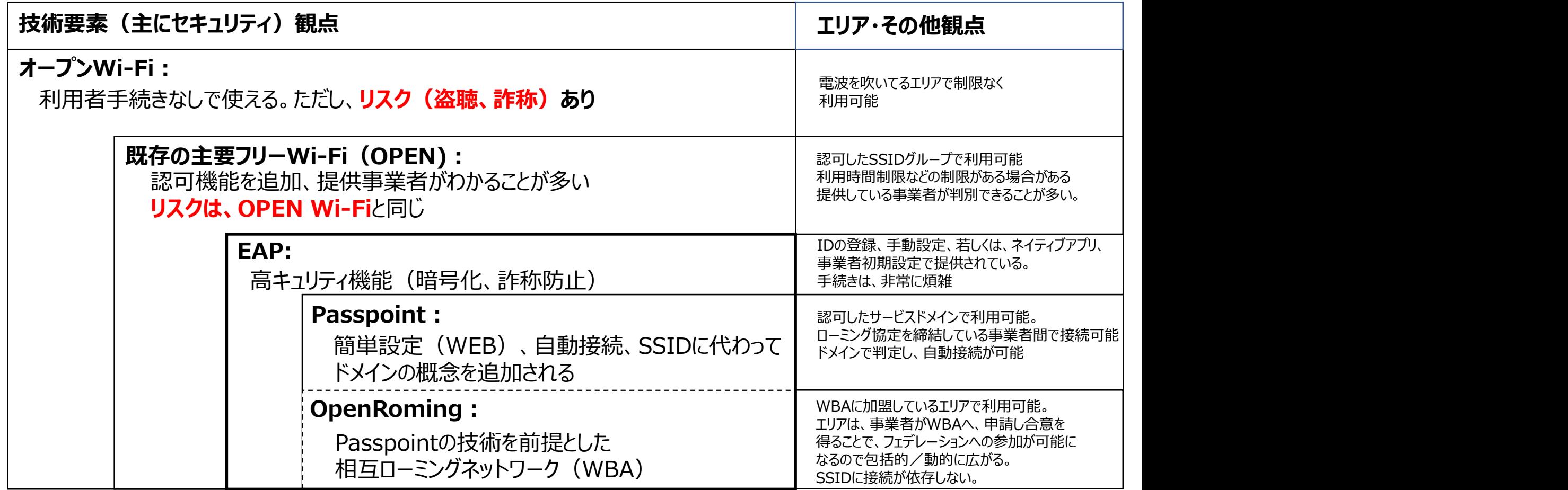

※ 高セキュリティWi-Fiの定義:暗号化され、セキュリティが信頼される組織でコントロールされていること <sup>29</sup> © 2024 WIRE AND WIRELESS.

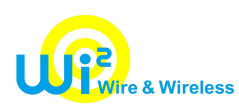

# SSID視点での整理

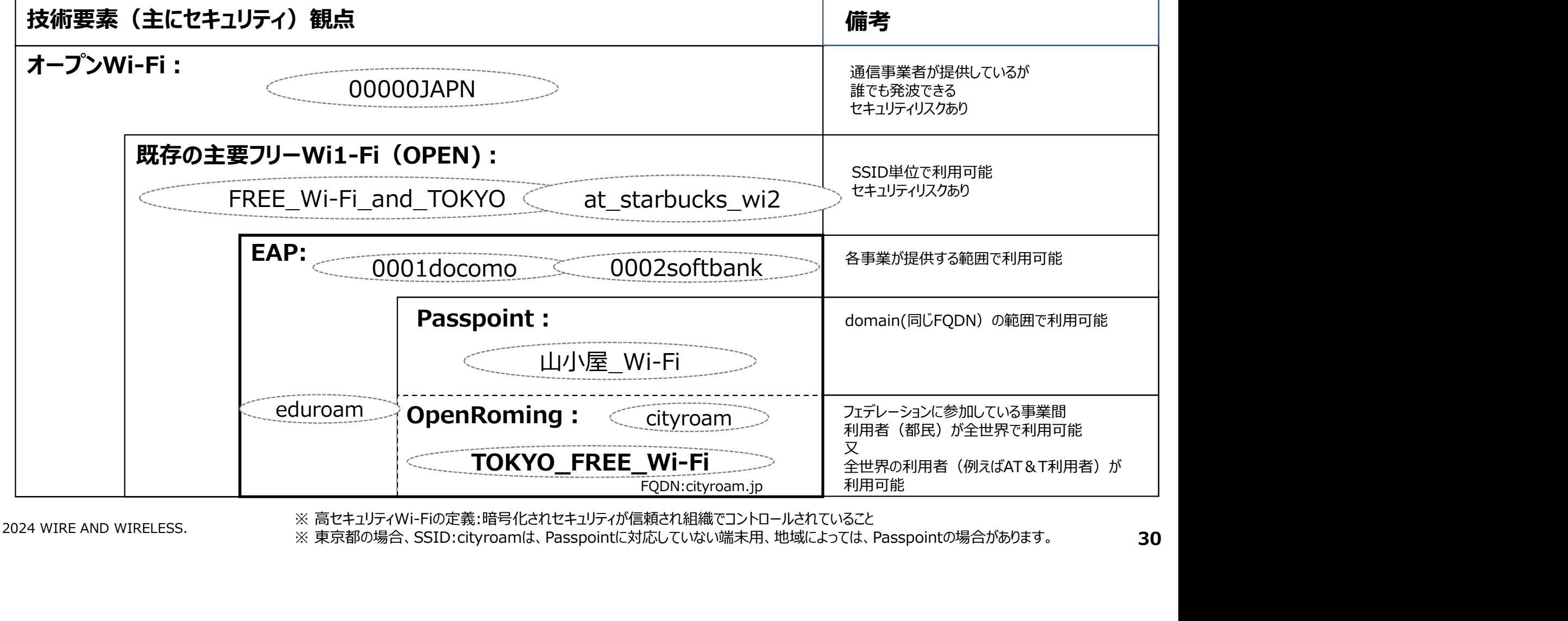

※ 高セキュリティWi-Fiの定義:暗号化されセキュリティが信頼され組織でコントロールされていること

© 2024 WIRE AND WIRELESS. ※ 高セキュリティWI-FIの定義:喧号16d41セキュリティか信頼され組織 Cコントロールされていること<br>※ 東京都の場合、SSID:cityroamは、Passpointに対応していない端末用、地域によっては、Passpointの場合があります。 30

# TOKYO FREE Wi-Fiでつかっている 技術の話

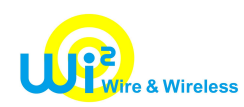

# OpenRoaming関連する用語

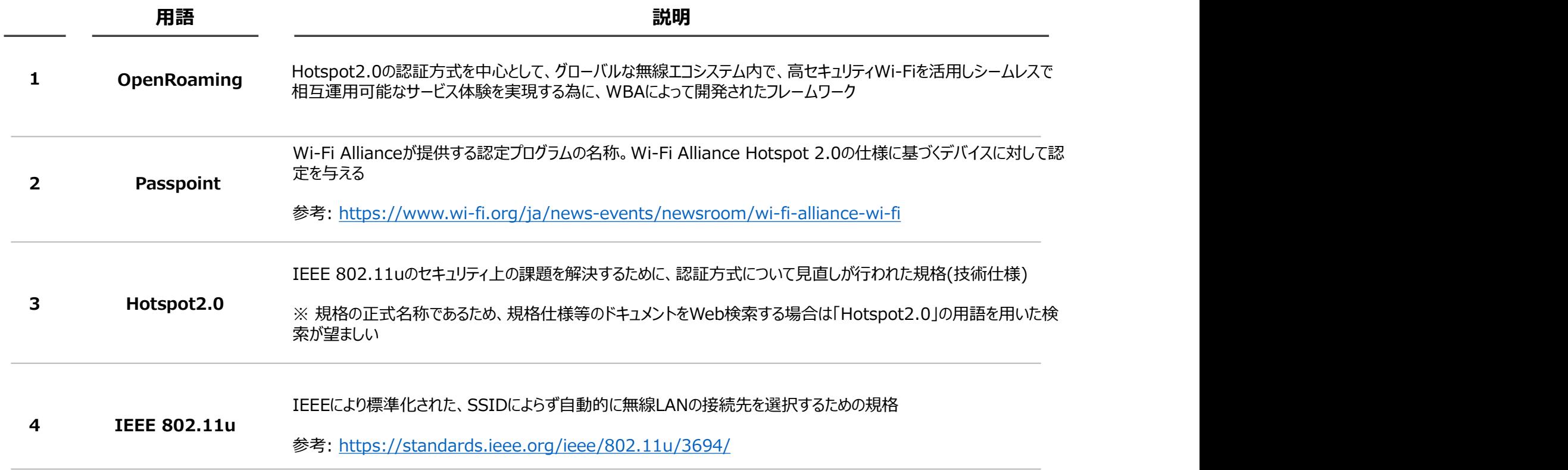

 $\odot$  2024 WIRE AND WIRELESS.  $\overline{\textbf{32}}$ 

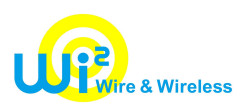

# プロビジョニングに関する用語定義

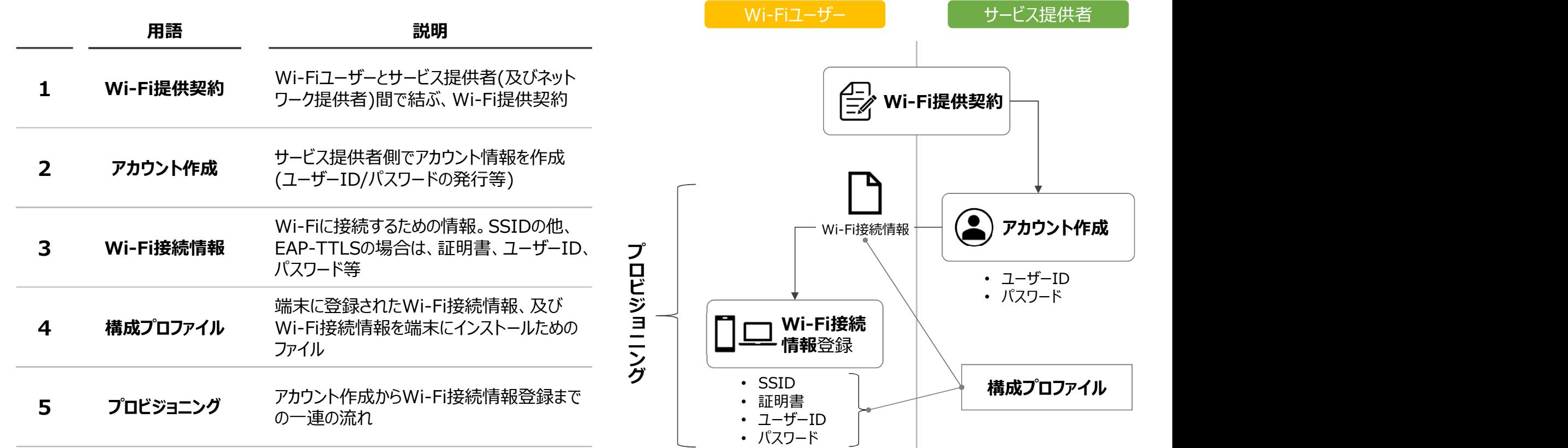

 $\odot$  2024 WIRE AND WIRELESS.  $\Box$ 

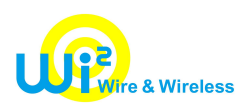

# OpenRoamigの構成(IDP:東京都)

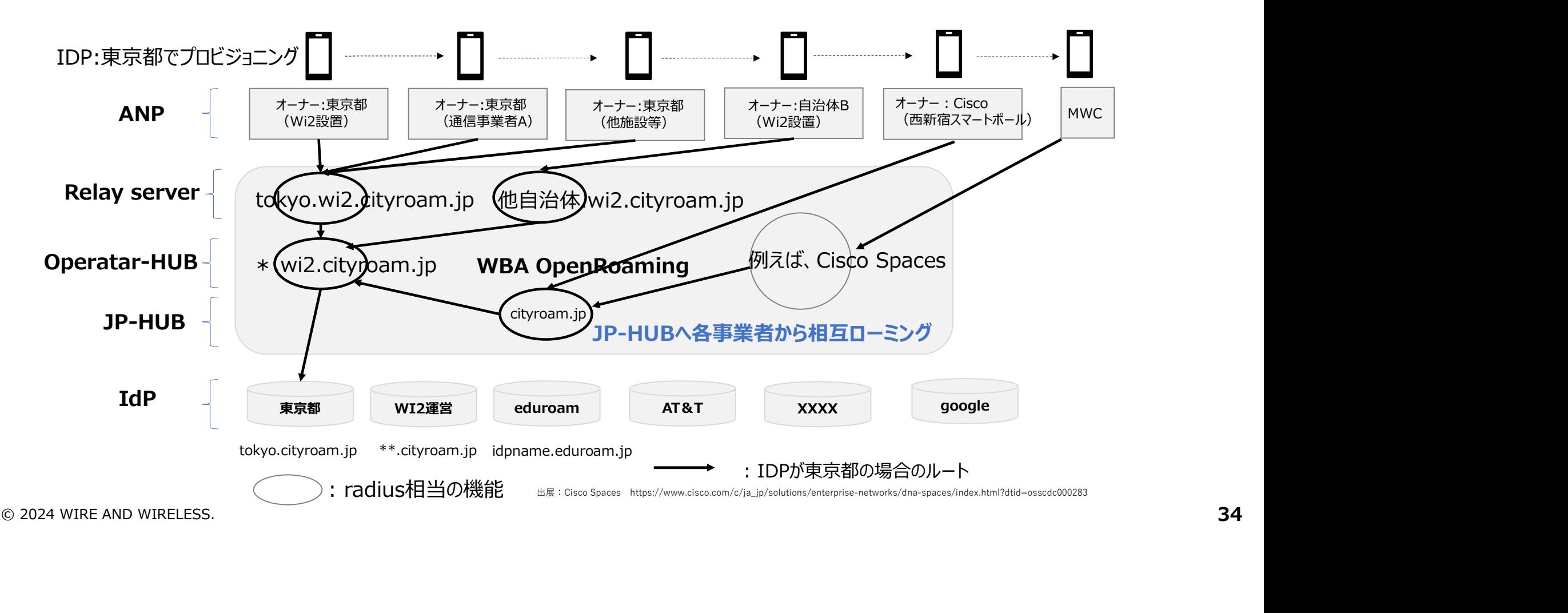

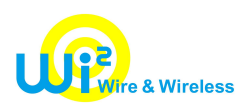

# OpenRoamigの構成 (IDP: \*\*\*\*)

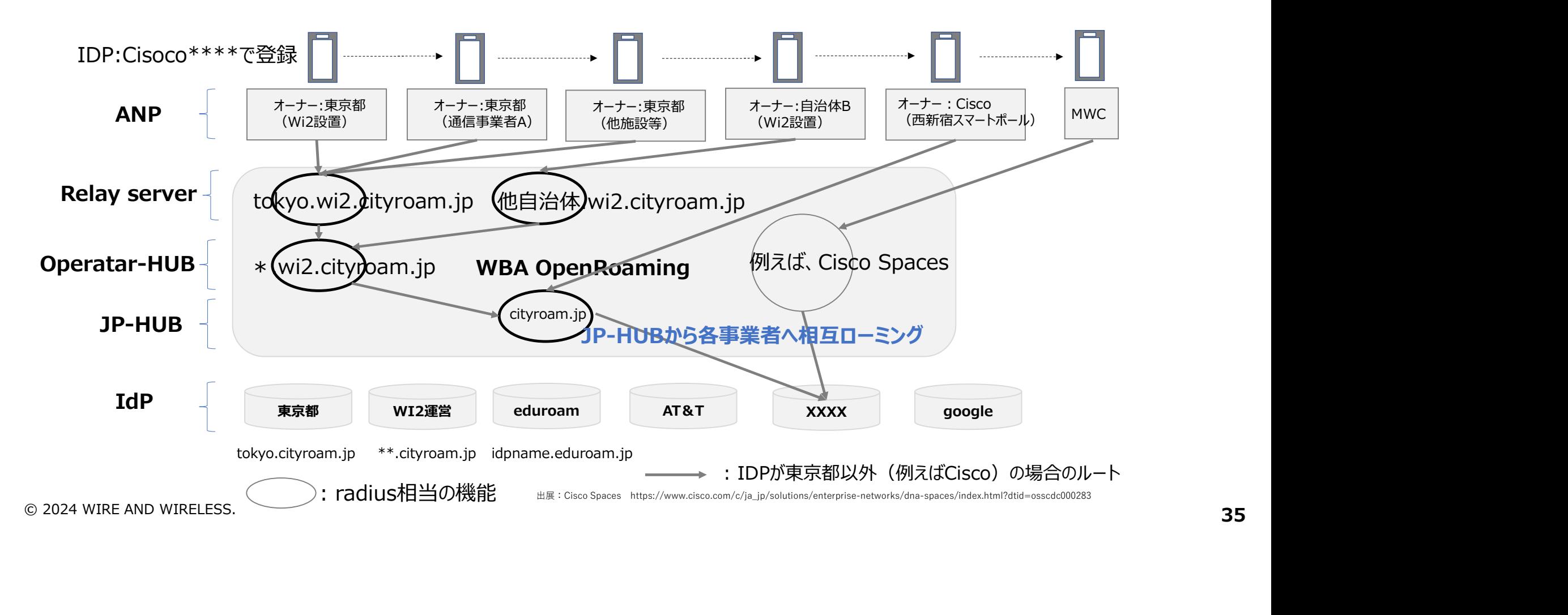

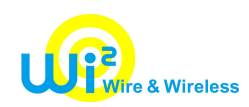

# Passpointの特徴

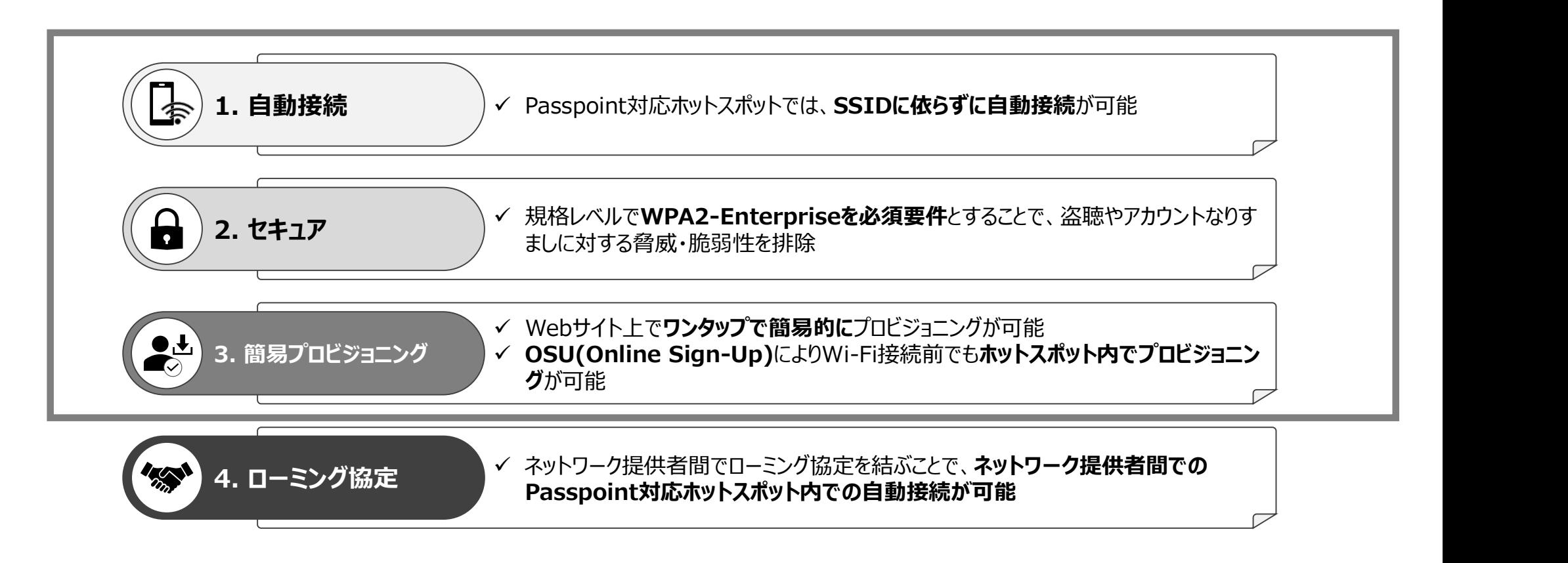

 $\odot$  2024 WIRE AND WIRELESS.  $\bf{36}$
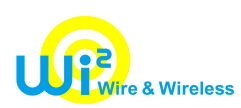

## Passpointと既存Wi-Fiの比較

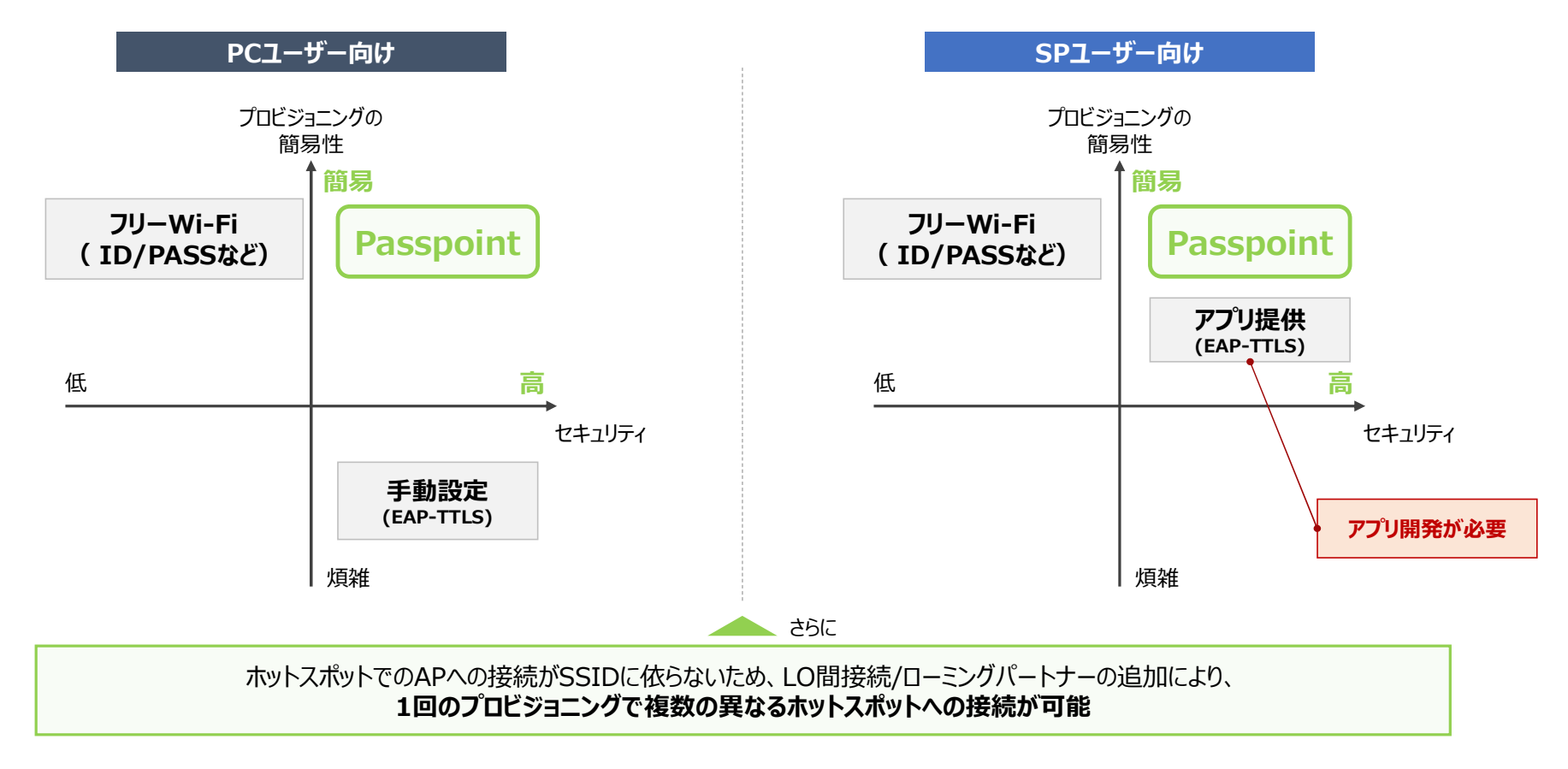

 $\odot$  2024 WIRE AND WIRELESS.  $\bf{37}$ 

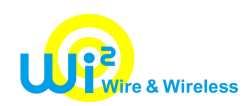

# OpenRoamingの特徴

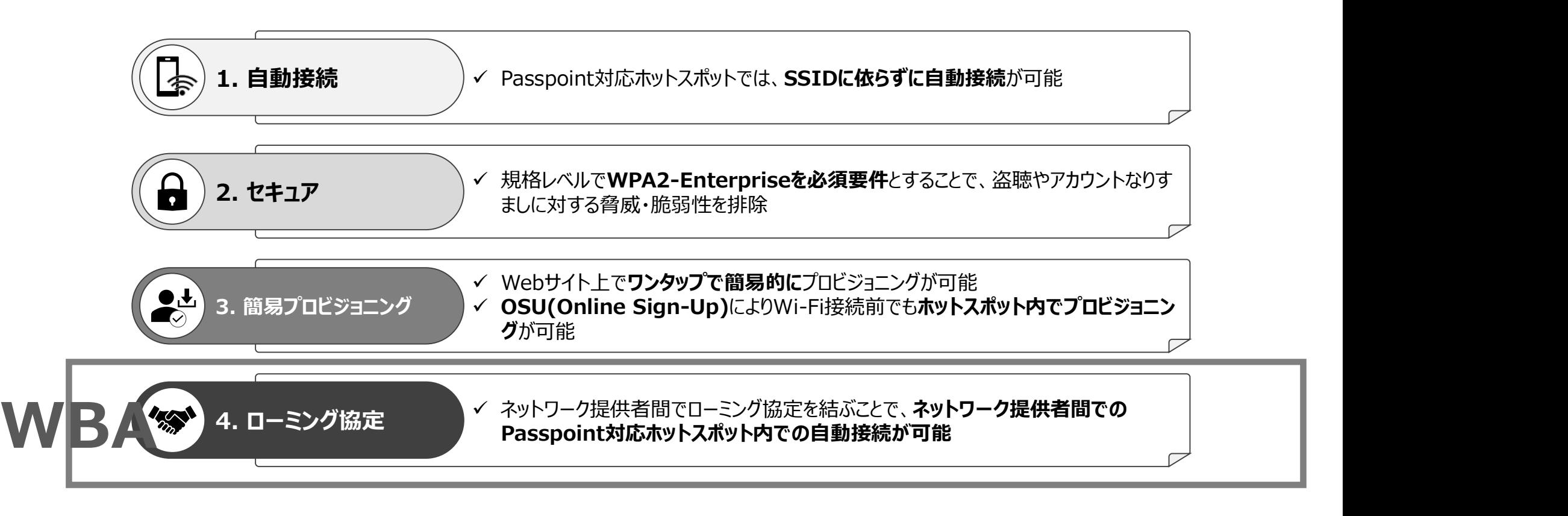

 $\odot$  2024 WIRE AND WIRELESS.  $\overline{\textbf{38}}$ 

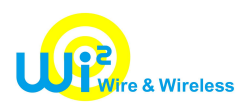

# OpenRoamingの特徴

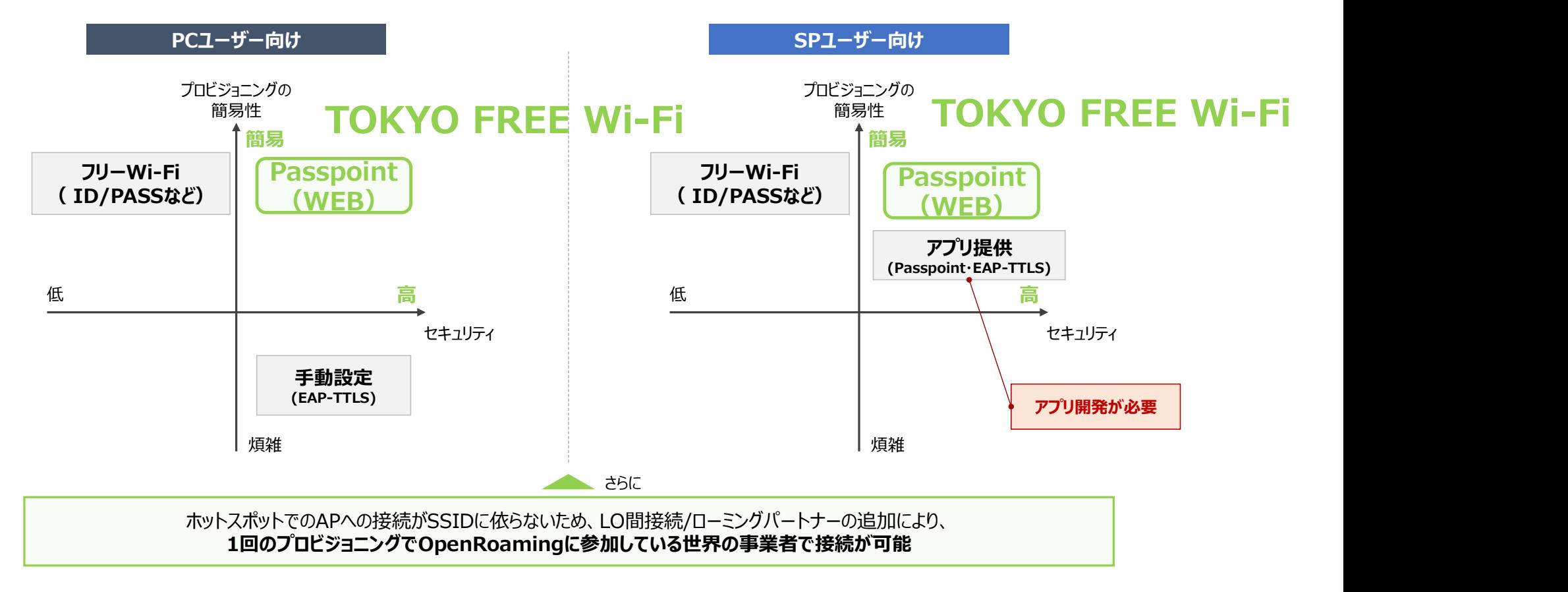

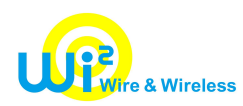

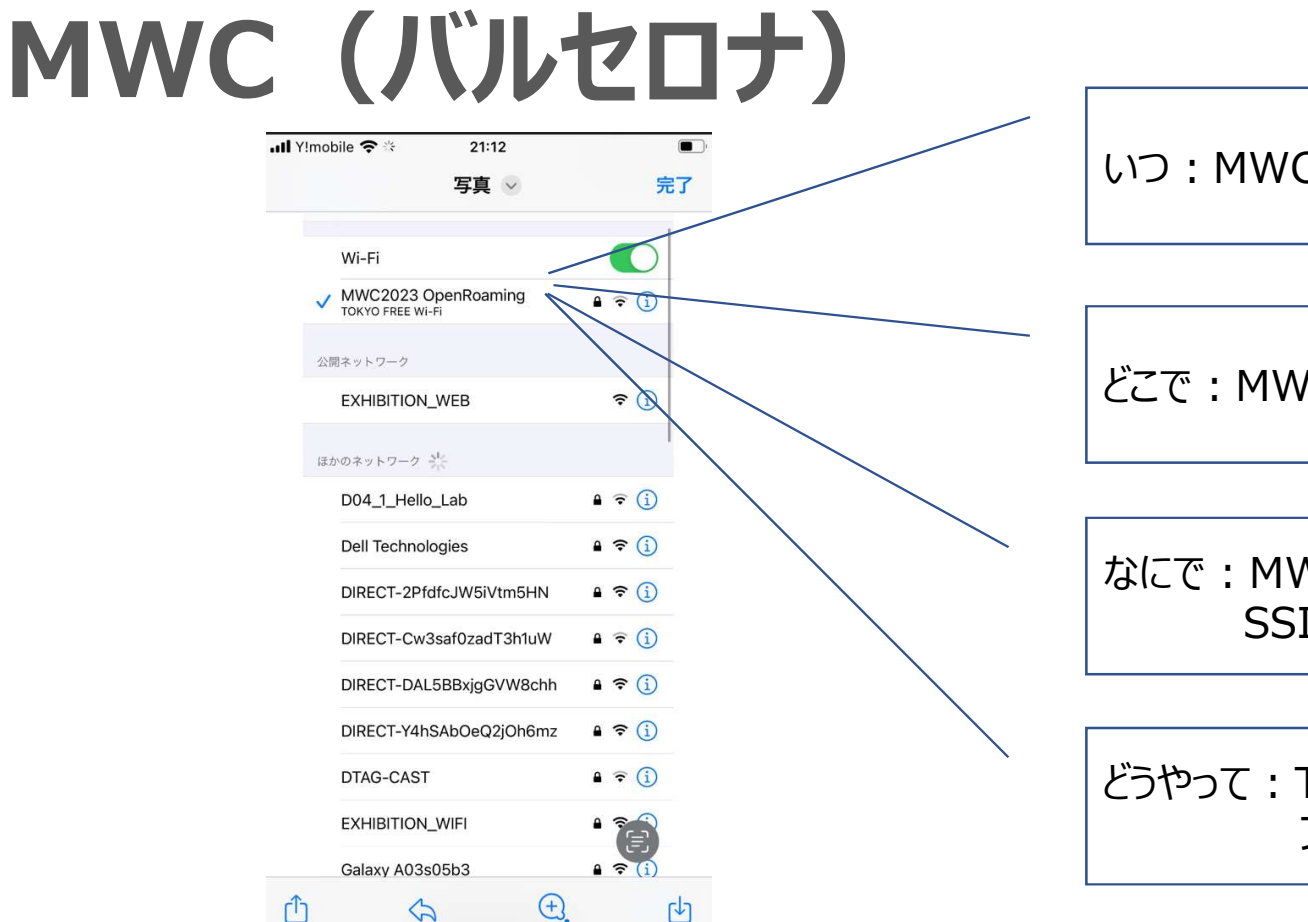

いつ: MWC (バルセロナ) 期間

どこで:MWC(バルセロナ)会場で

なにで:MWC現地で発波している SSID:MWC2023 OpenRoamingで

どうやって:TOKYO FREE Wi-Fiの プロビジョニングファイルで接続

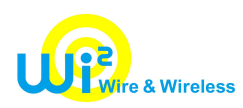

#### レルムのルール

## tokyo.wi2.cityroam.jp

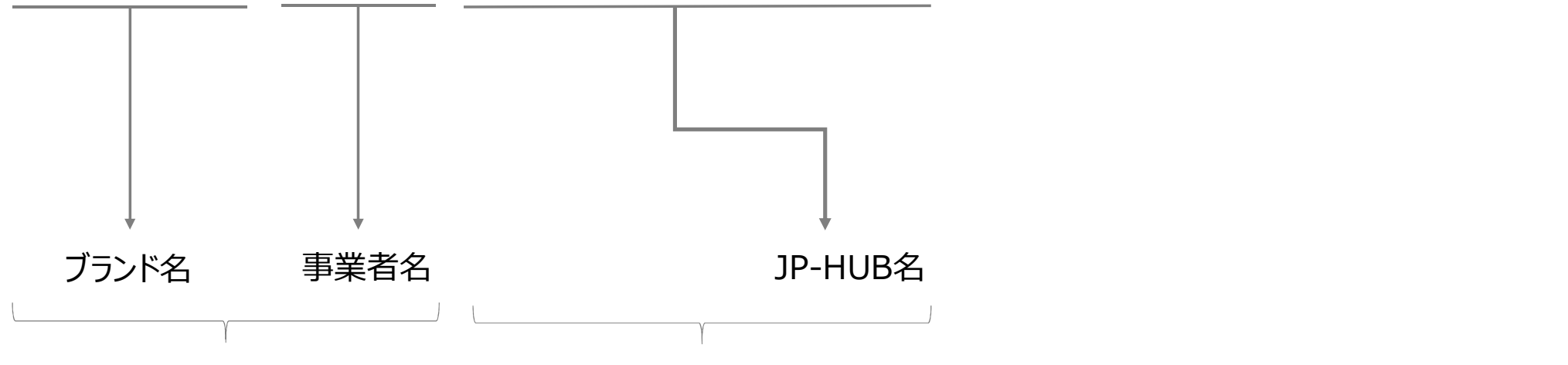

事業者内でルーティング 事業者名が異なる場合は、cityroam.jpに転送

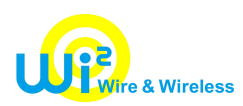

## EAP-TTLSとの比較

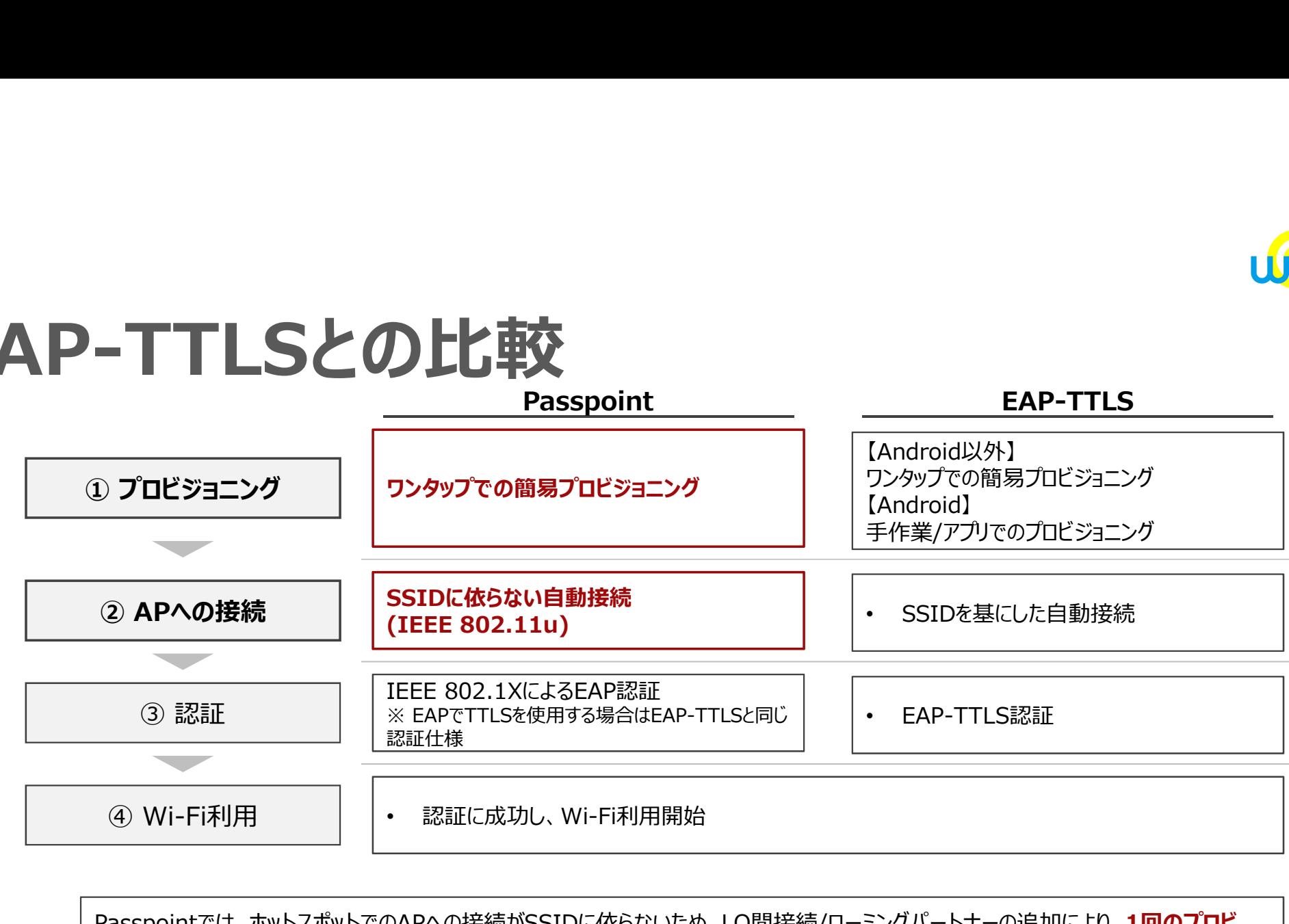

Passpointでは、ホットスポットでのAPへの接続がSSIDに依らないため、LO間接続/ローミングパートナーの追加により、1回のプロビ ジョニングでSSIDが異なる複数のAPへの接続が可能 例: 国内のカフェでプロビジョニングしたユーザーが海外の空港に行った際に、ユーザーが意識することなく自動的にWi-Fiに接続される

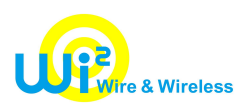

## Android初期設定デモ

#### TOKYO FREE Wi-Fi(OpenRoaming対応版) 初期設定方法(Android版)

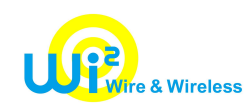

# Wi-Fi設定一覧での見え方

SSID: TOKYO\_FREE\_Wi-Fi/Wi2\_Demo\_OpenRoaming

Friendly Name: TOKYO FREE Wi-Fi

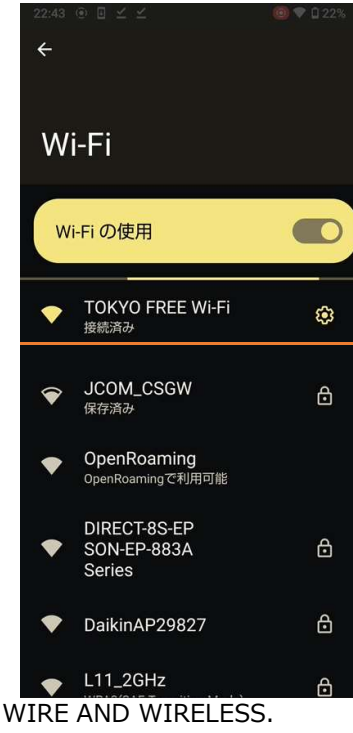

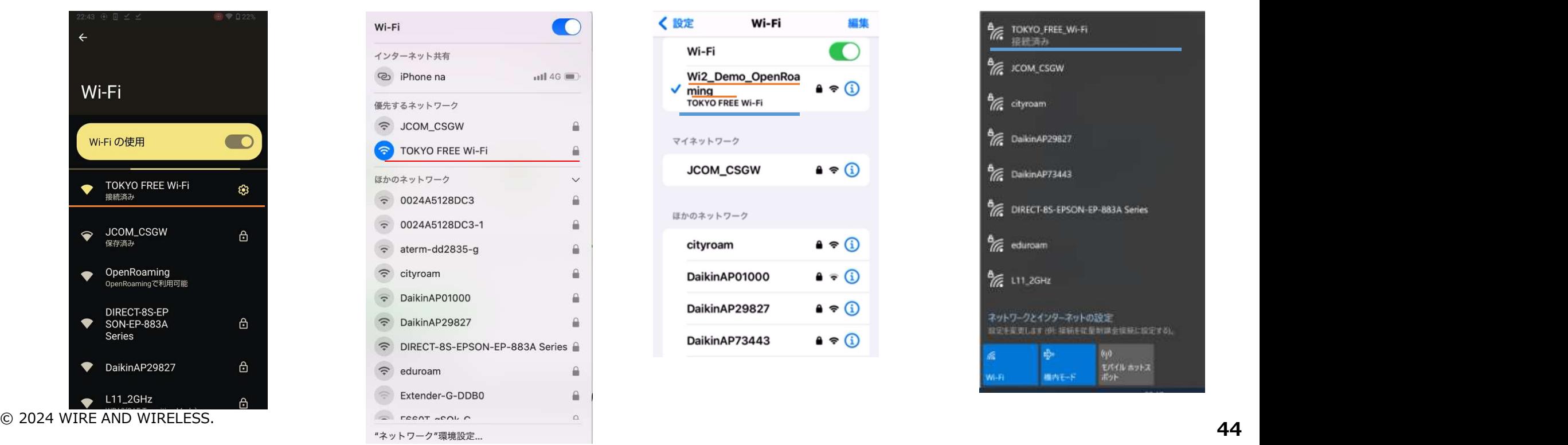

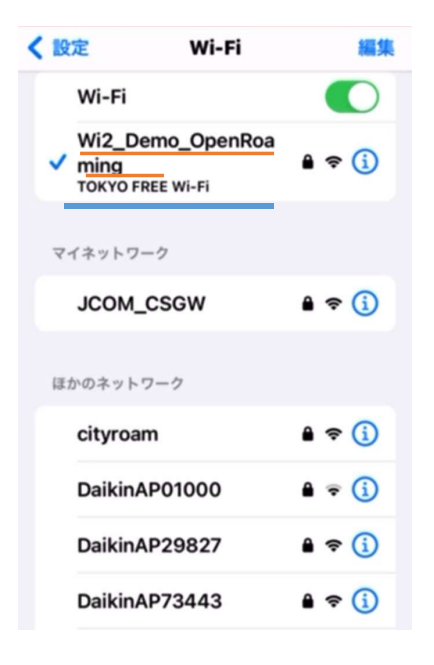

#### Android Mac iPhone Windows

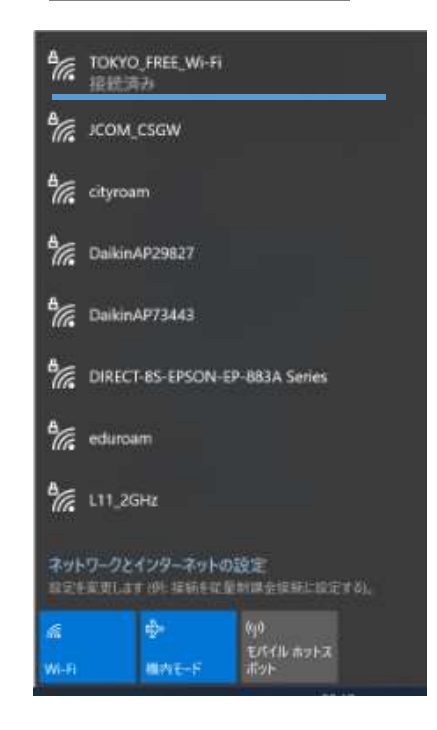

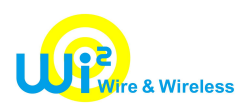

# Passpointのリリースバージョン

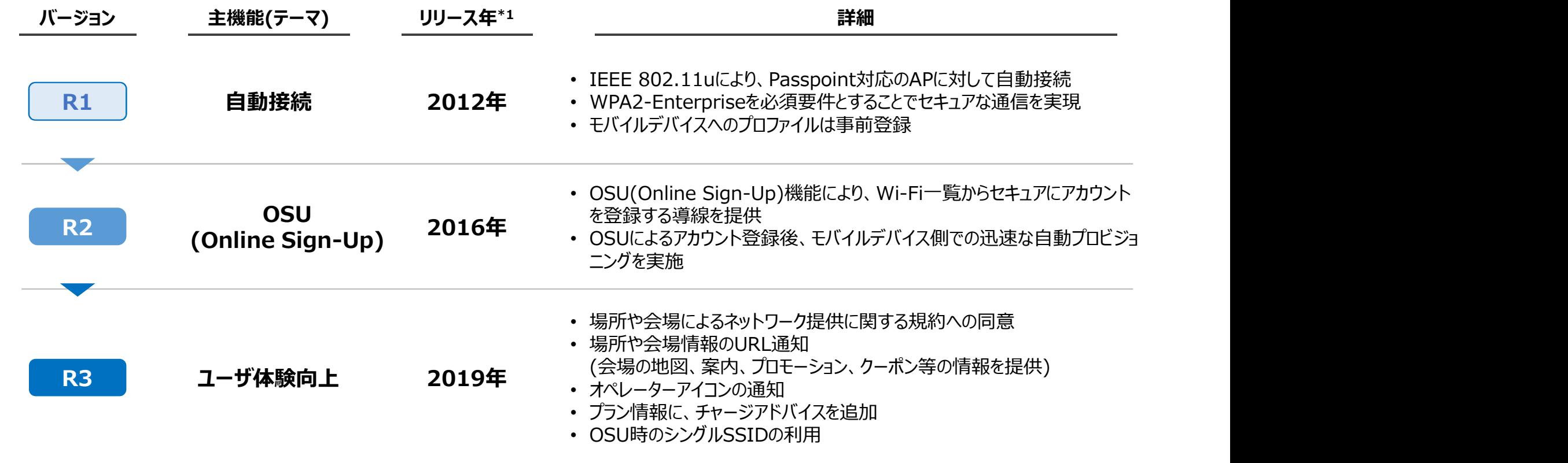

\*1: WFAの仕様書「Passpoint\_Specification\_v3.2」記載のメジャーバージョンを基に記載 © 2024 WIRE AND WIRELESS.

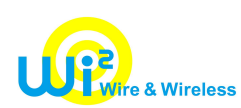

## TOKYO FREE Wi-Fi利用バージョン

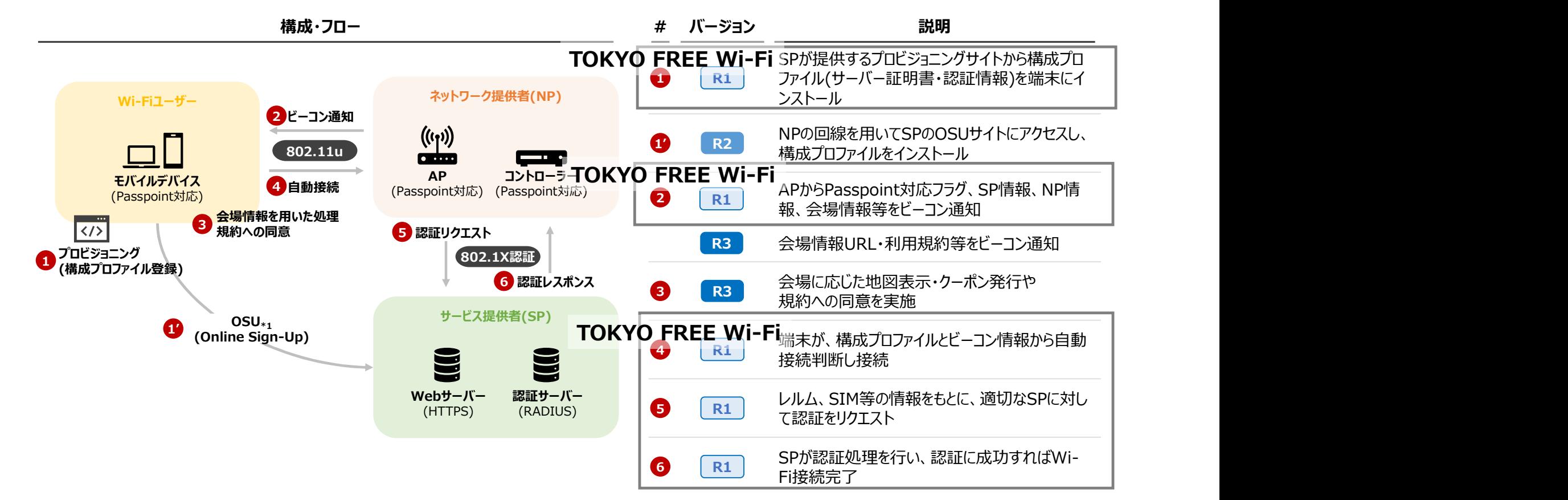

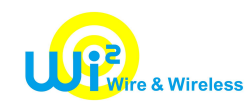

## 各OSの対応状況

2022年7月時点

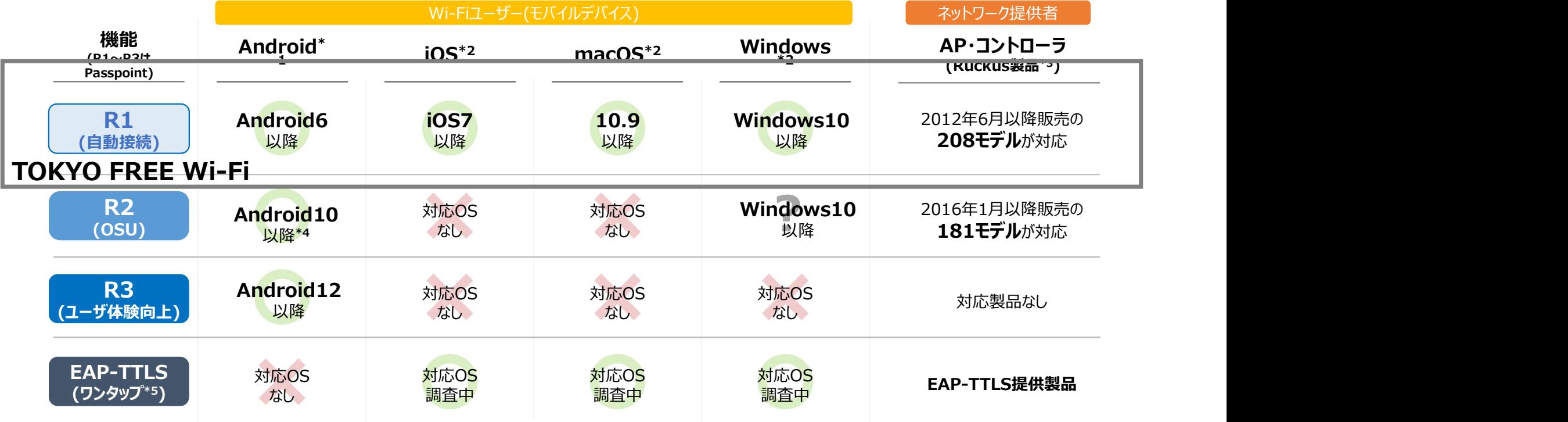

\*1: AndroidオープンソースプロジェクトのPasspoint項目(https://source.android.google.cn/devices/tech/connect/wifi-passpoint?hl=ja)を参考

\*2: SecureW2のサイト(https://www.securew2.com/blog/list-passpoint-operating-systems)を参考

\*3: WFA公式のProduct Finder(https://www.wi-fi.org/product-finder-results)にて、認定済み製品検索により調査

\*4: AndroidのVersion11以上はOSU完了後インターネット接続ができることを確認、Version10はOSUサーバ証明書の検証エラーにより接続失敗<br>\*5: Webサイト上からワンタップでEAP-TTLSの構成ファイルをプロビジョニングし、EAP-TTLSのWi-Fiネットワークに接続

© 2024 WIRE AND WIRELESS. \*4: Androidのversion11以上はOSU完了後インターイット接続かでさることを帷認、Version10はOSUサーハ証明書の検証エラーにより接続失敗<br>\*5: Webサイト上からワンタップでEAP-TTLSの構成ファイルをプロビジョニングし、EAP-TTLSのWi-Fiネットワークに接続

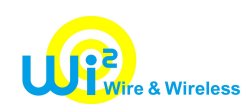

# TOKYO FREE Wi-Fiオンボードでの工夫

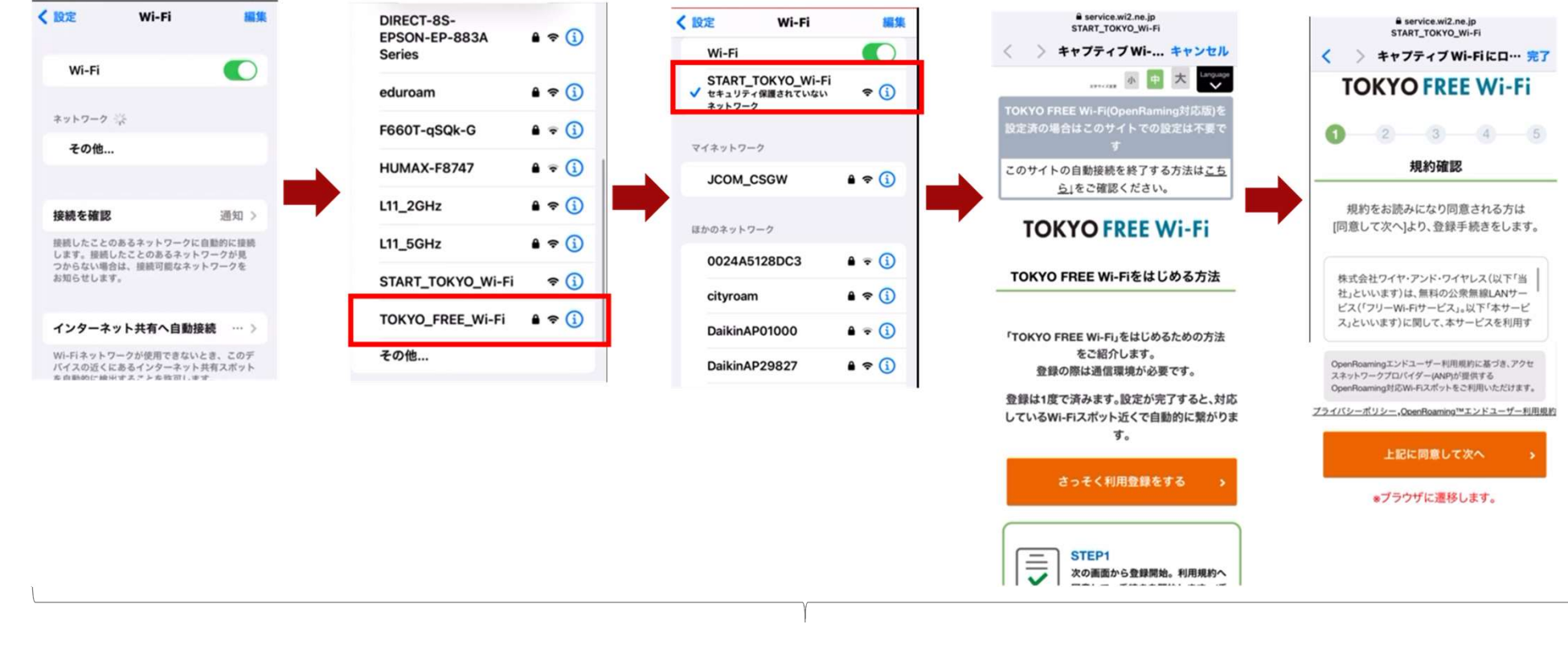

プロビジョニングに必要なアクセス先のみをACLで許可

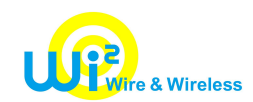

#### 従来のフリーWi-Fi ネットワーク提供者 (NP) とサービス提供 (SP) は 構造上垂直統合

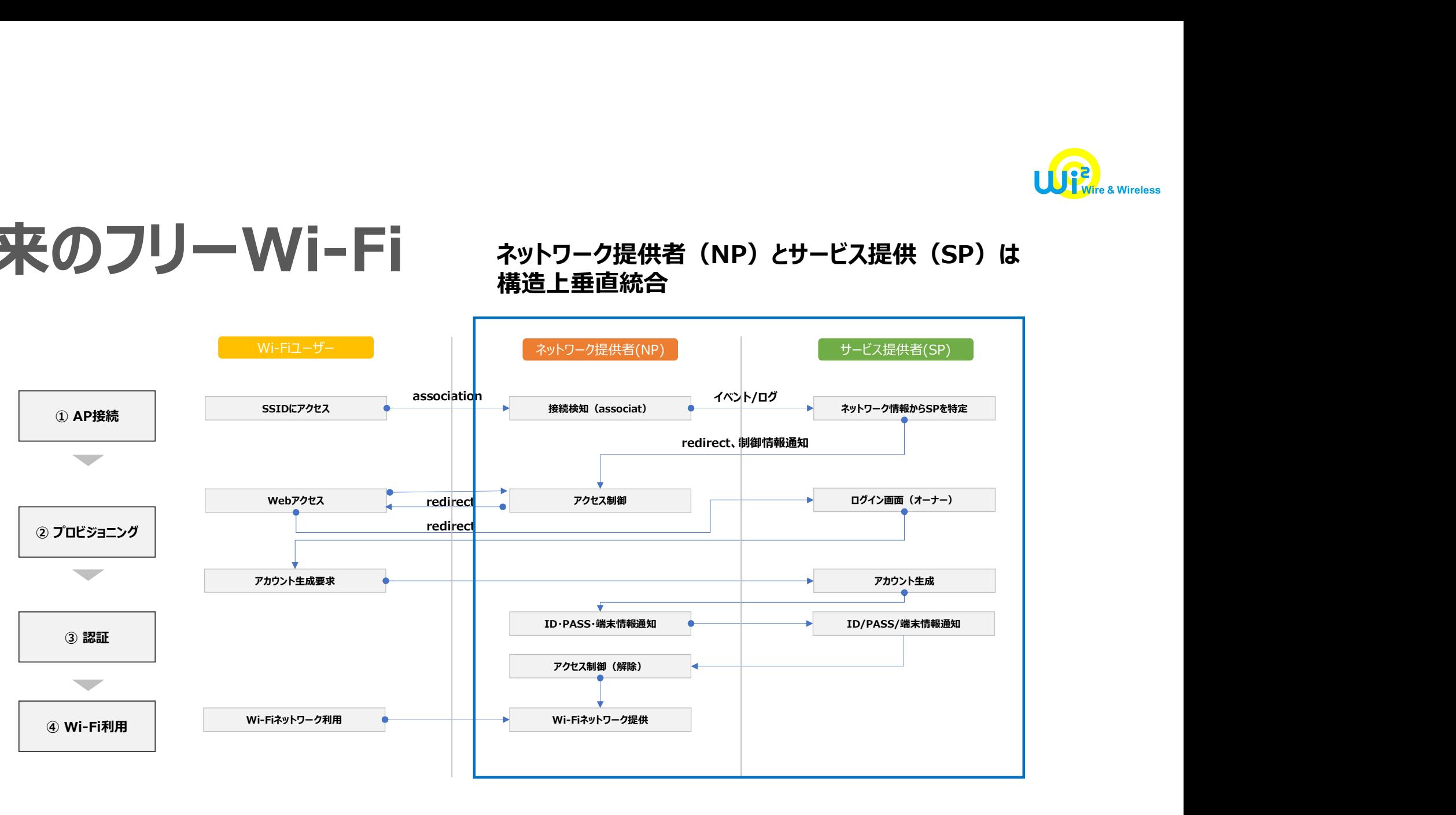

#### **TOKYO FREE Wi-Fi** \*\*\*7-7 ネットワーク提供者(NP)とサービス提供(SP)は分離 水平統合

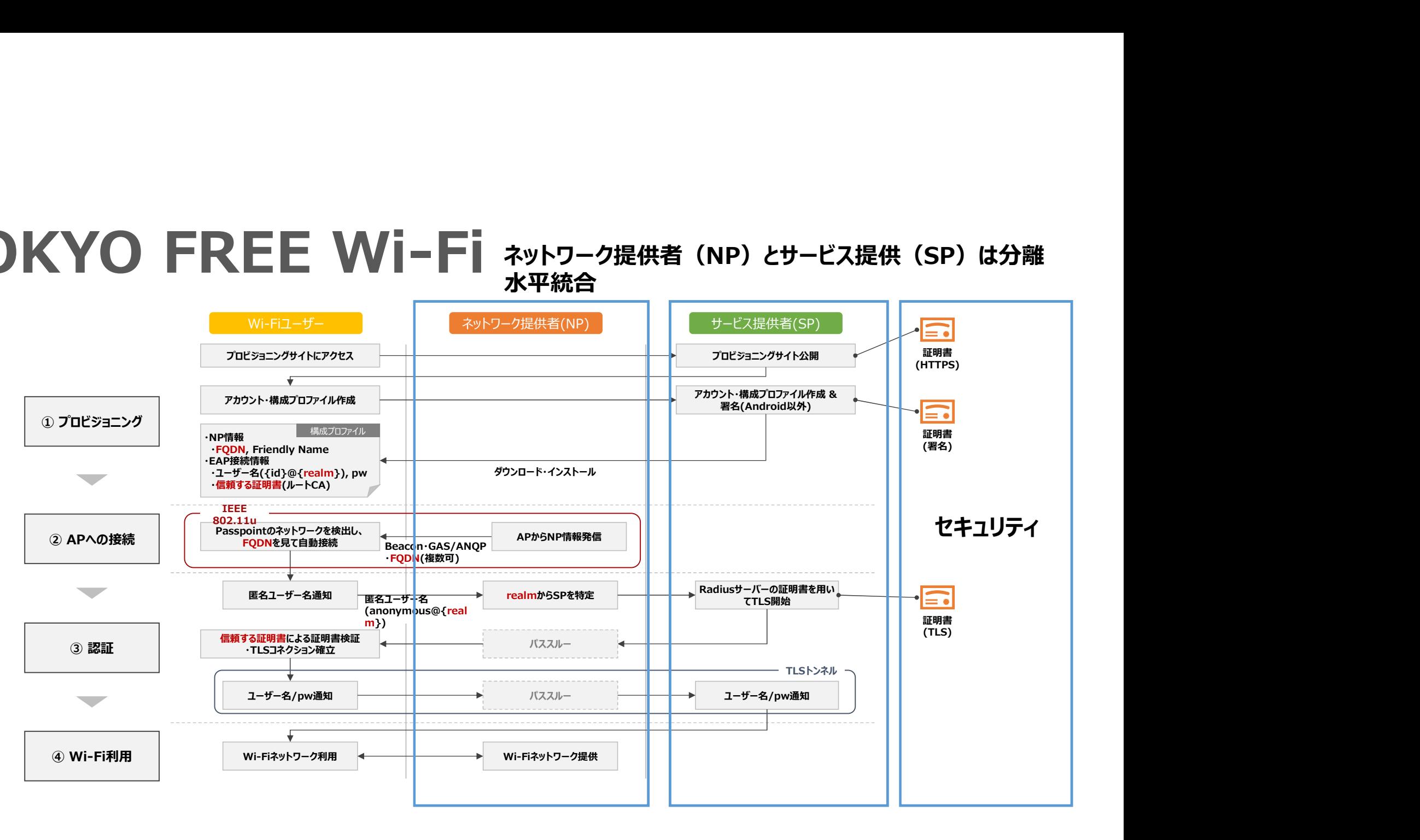

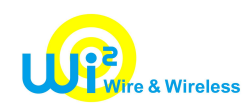

## アクセスポイント接続仕様

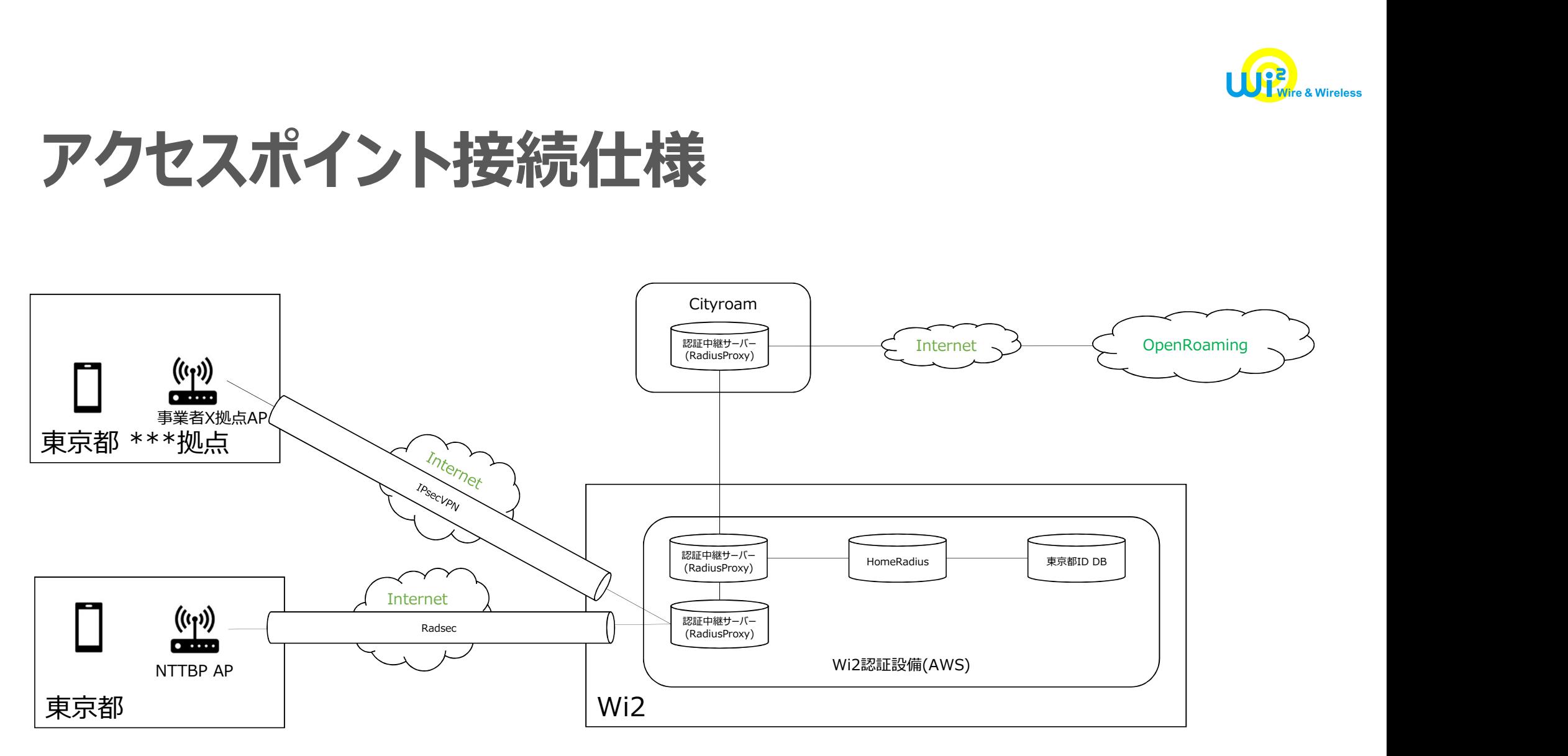

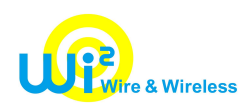

## 従来のフリーWi-Fiとの併波

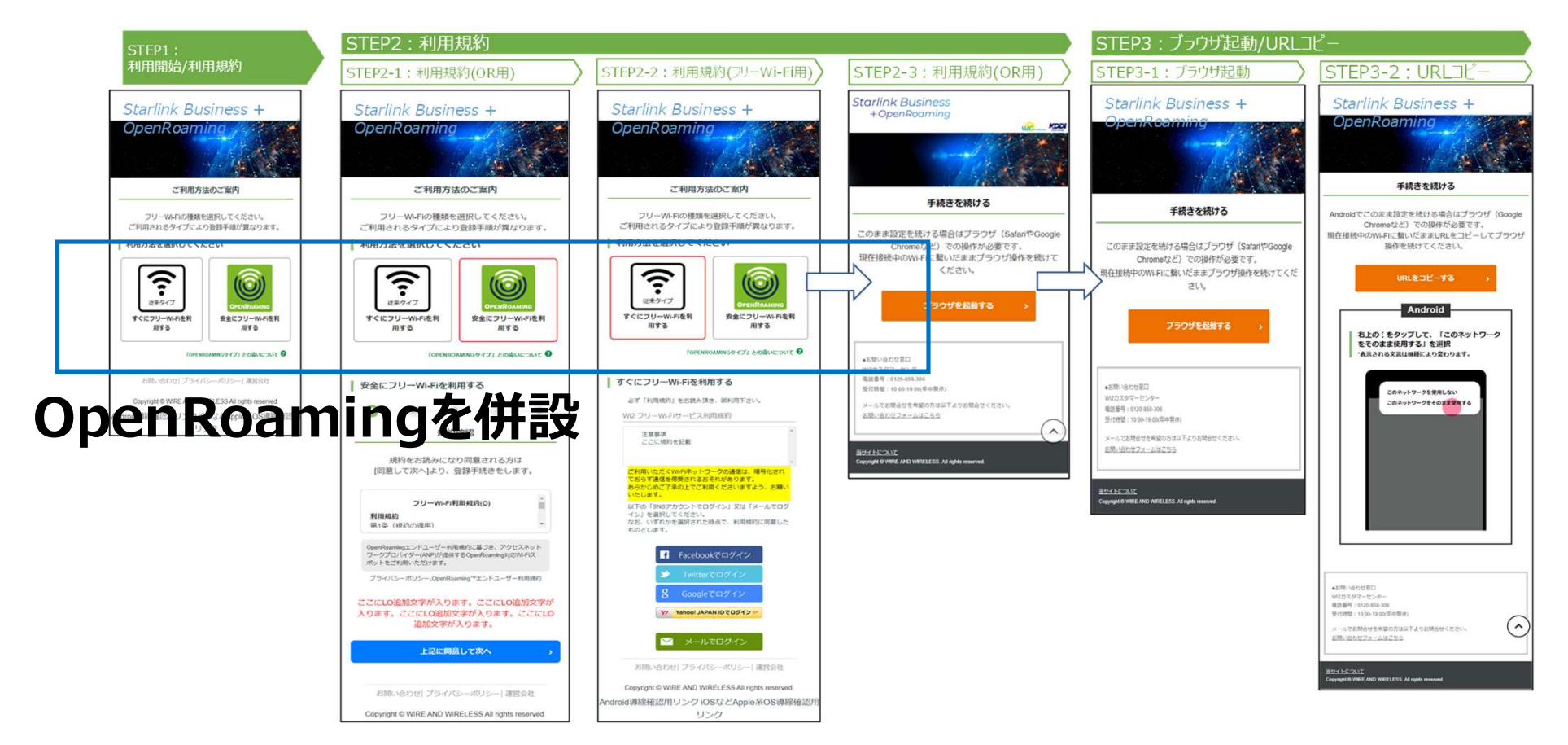

 $\odot$  2024 wire and wireless.  $52$ 

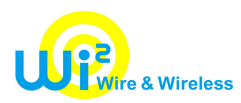

# 従来のフリーWi-Fiとの併波

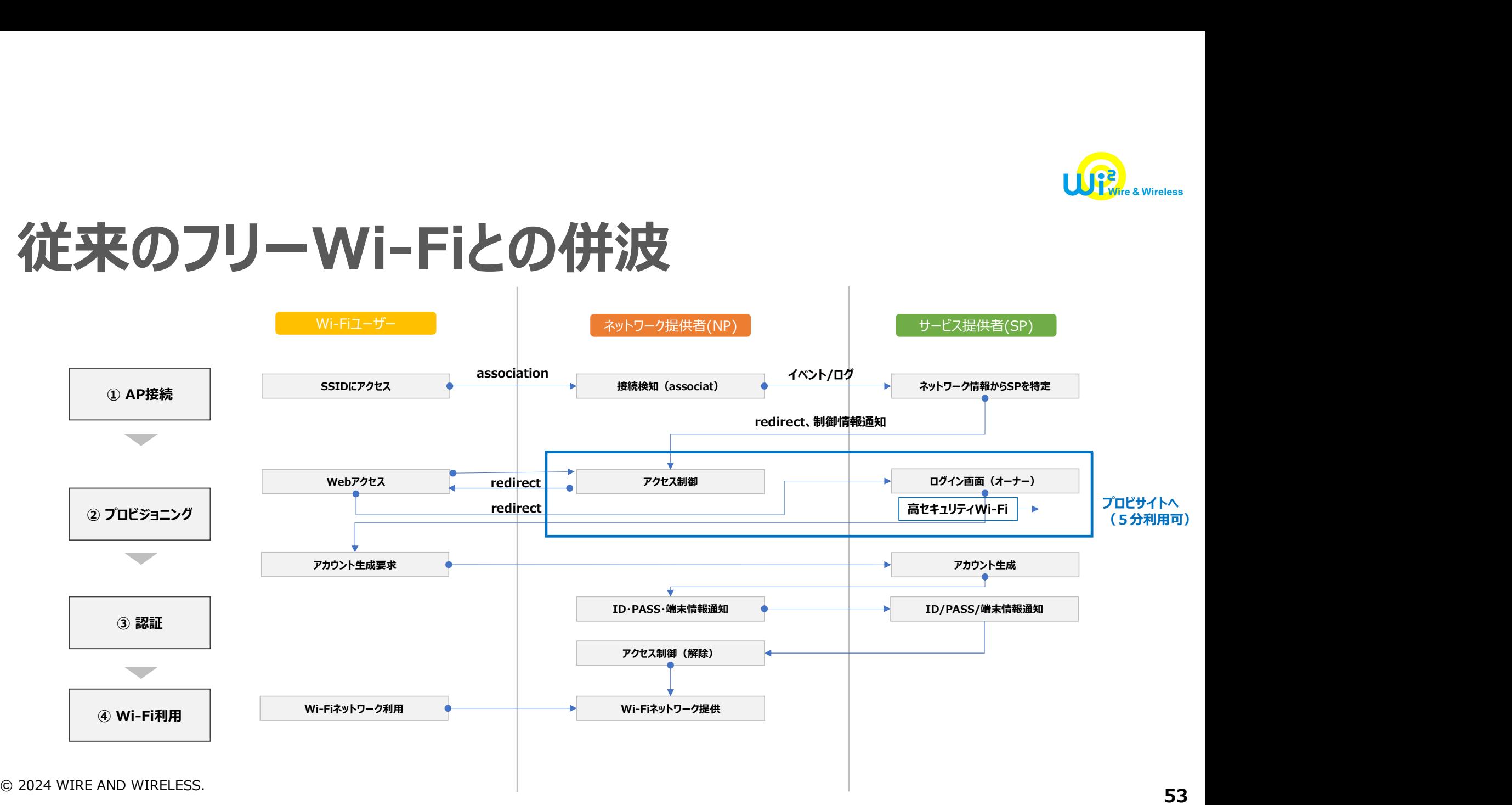

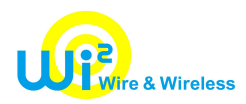

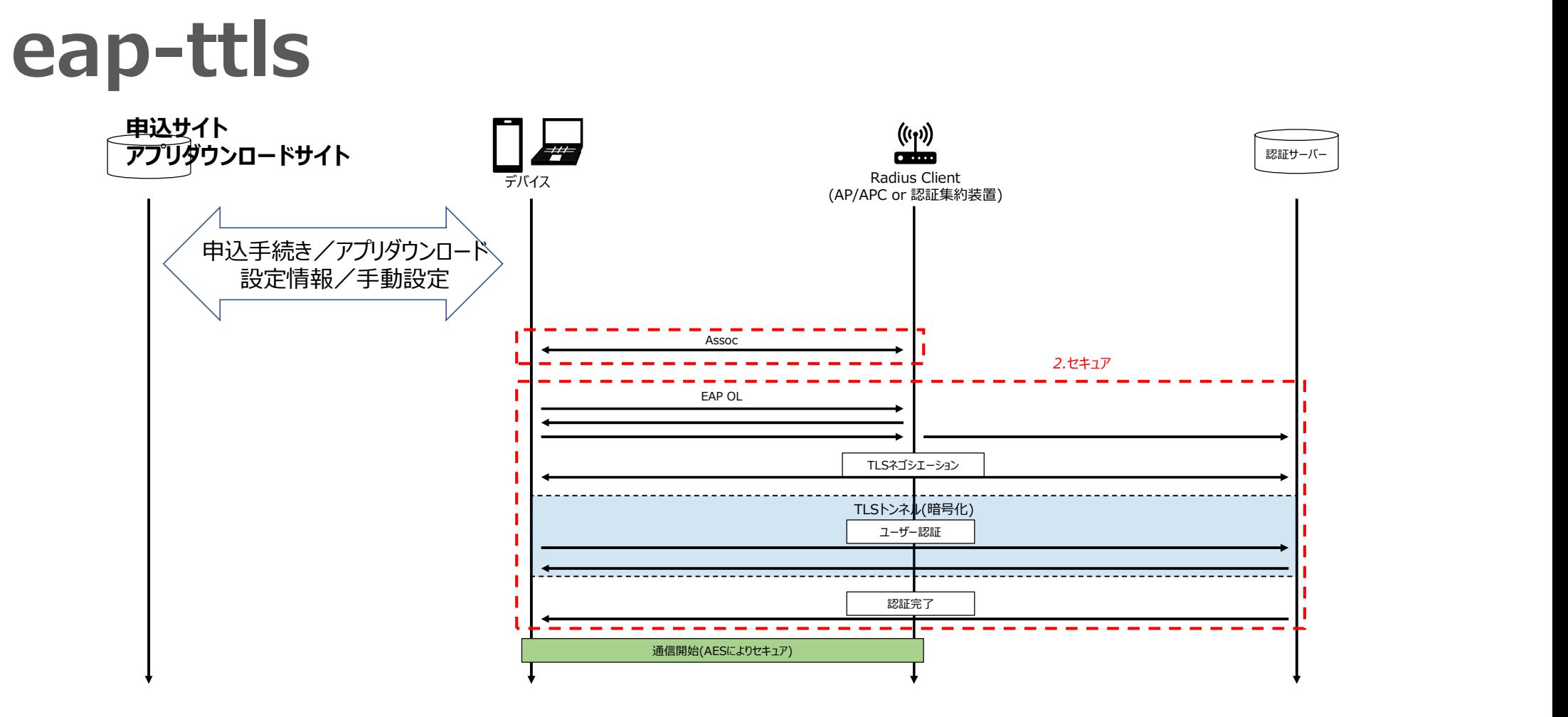

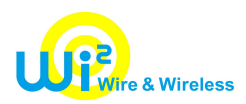

#### Passpoint申込サイト けいしん アコマン アコマン アコマン アコマン かんきょう はんしゃ アコマン かんきょう こうしゃ アプリダウンロードサイト 認証サーバー raks Radius Client (AP/APC or 認証集約装置) デバイス 申込手続き/アプリダウンロー 設定情報/手動設定 Association and the contract of the contract of the contract of the contract of the contract of the contract of the contract of the contract of the contract of the contract of the contract of the contract of the contract o 2.セキュア しゅうしゅうしょう しゅうしゅうしょう しゅうしゅうしょく しゅうしょく しゅうしょく しゅうしょく EAP OL TLSネゴシエーション TLSトンネル(暗号化) ユーザー認証 認証完了 しょうしょう しょうしょう しゅうしょう しゅうしょく しゅうしょく しゅうしょく しゅうしょく しゅうしょく しゅうしょく しゅうしょく **1979** 通信開始(AESによりセキュア)

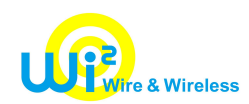

## OpenRoamingシーケンス

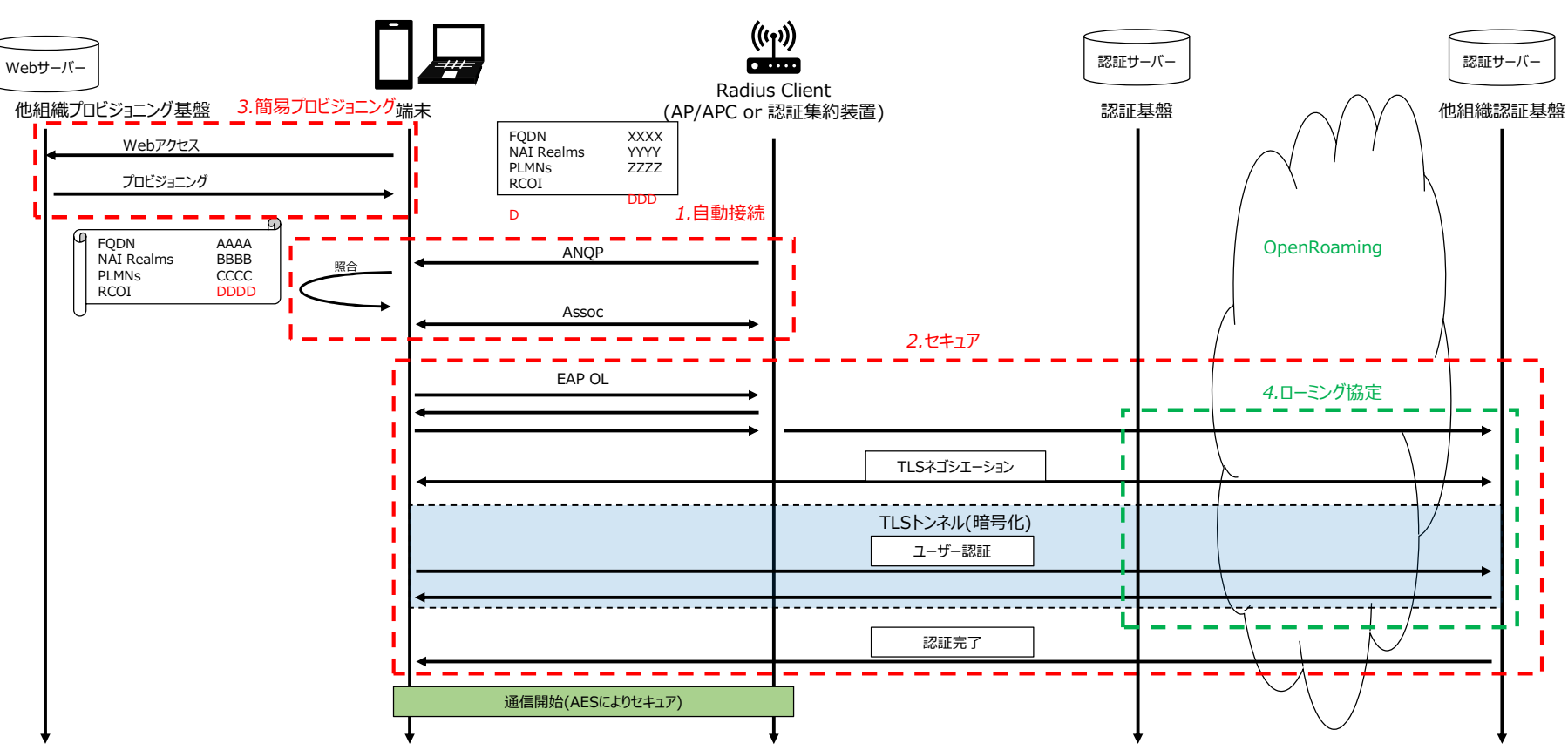

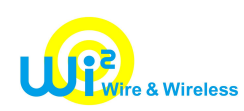

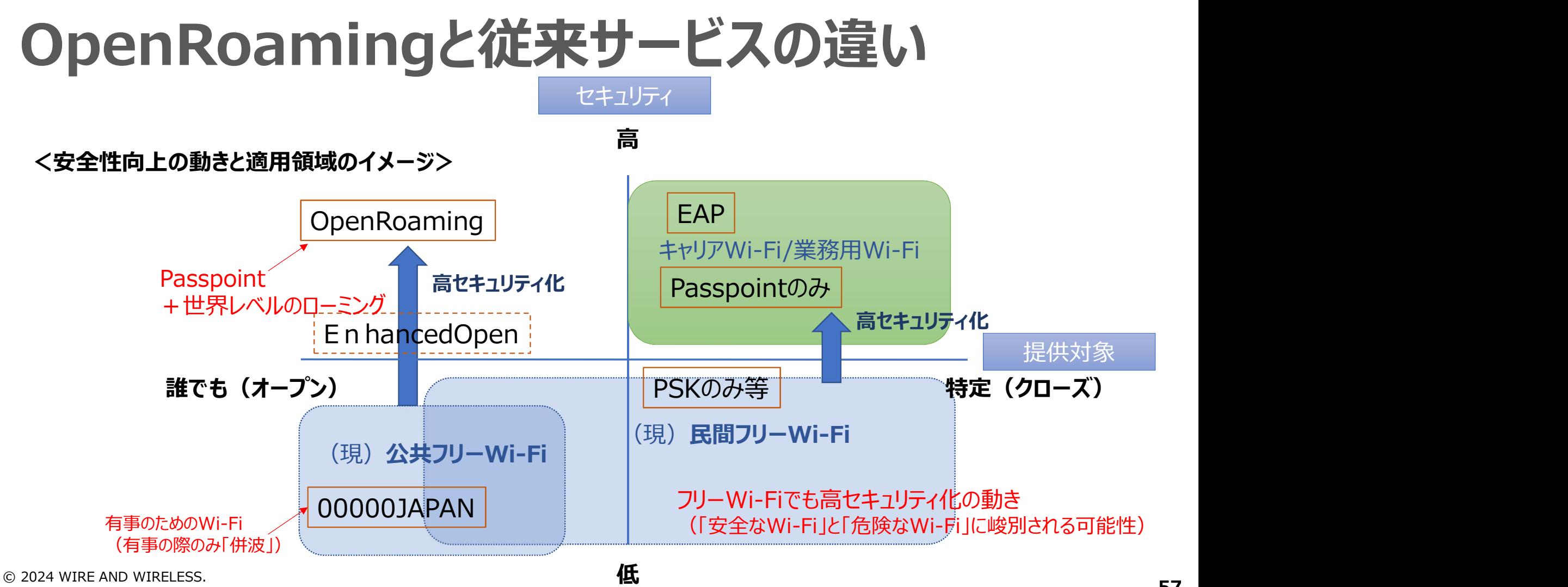

57

# インフラアーキテクチャ

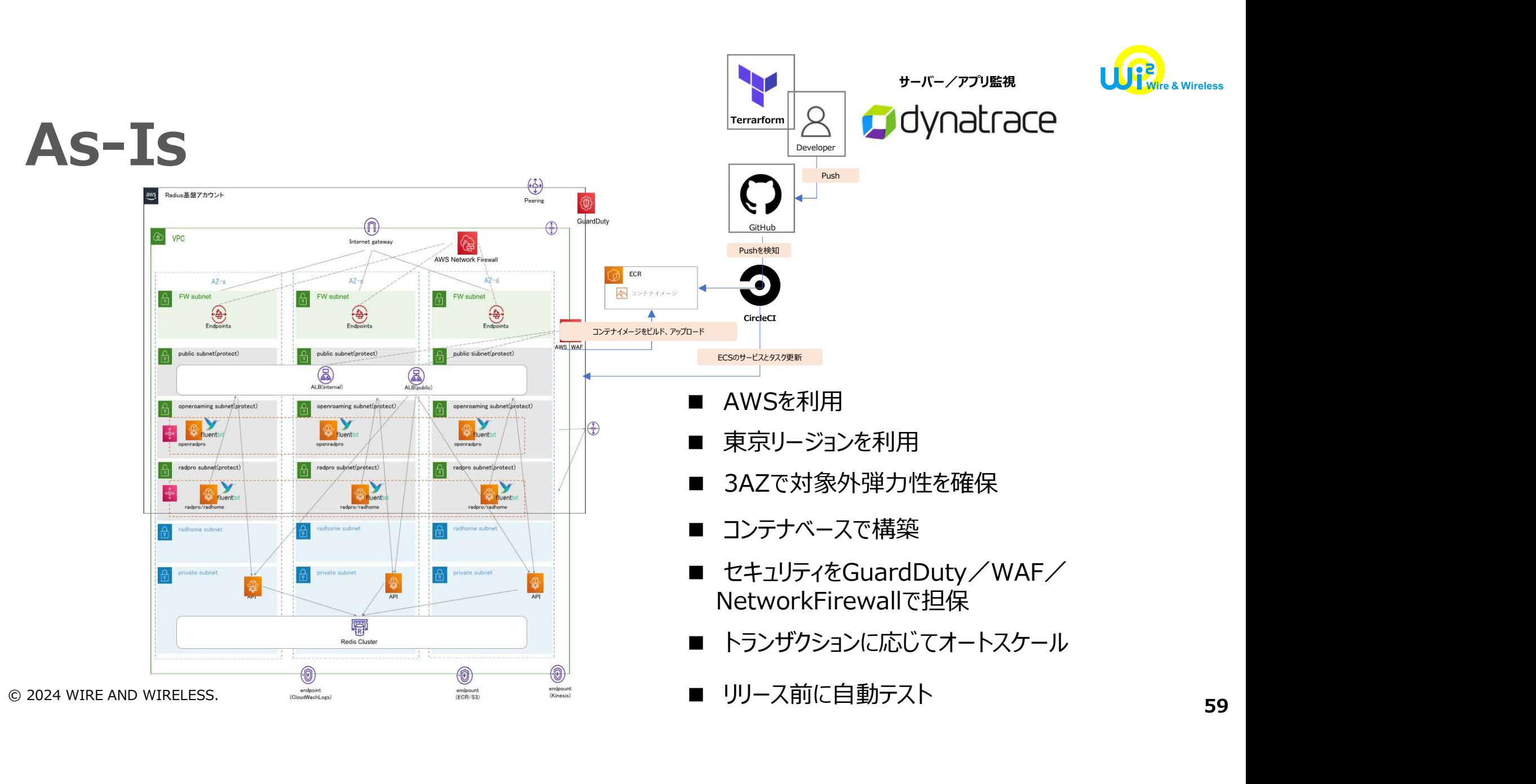

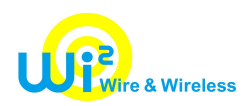

#### To-Be

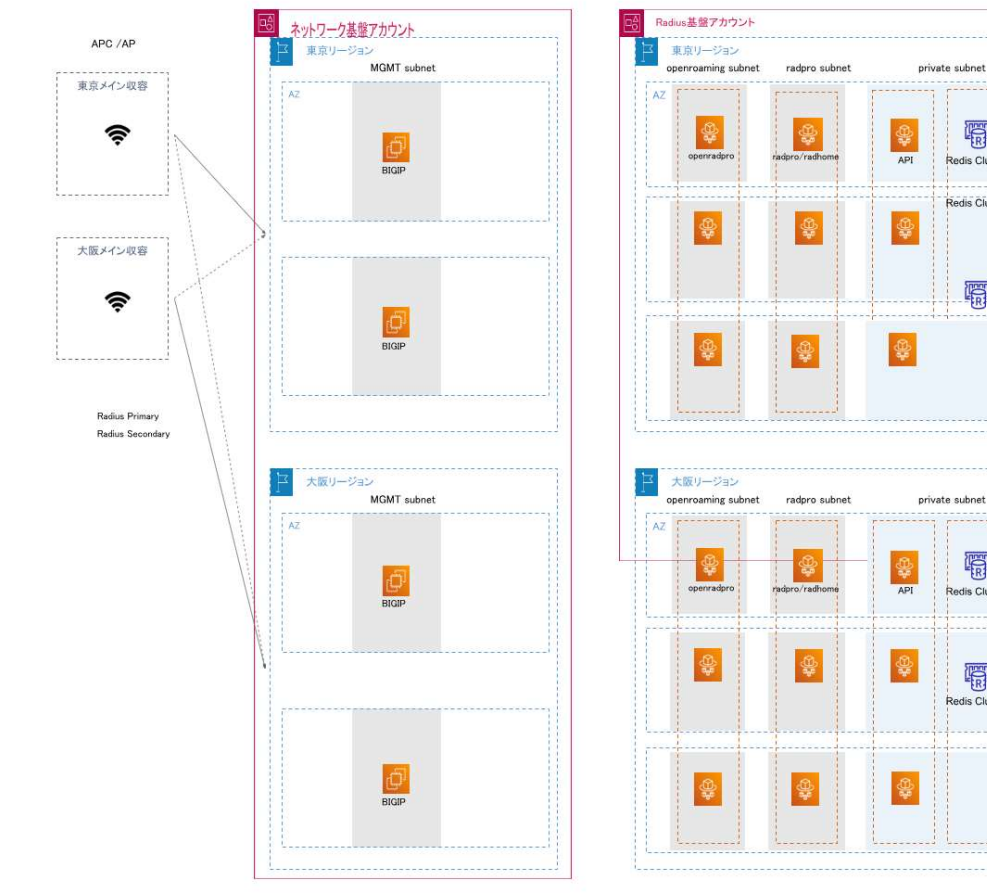

■ 7-1-1のアーキテクチャに加え<br>■ 7-1-1のアーキテクチャに加え<br>大阪リージョンを追加(工事中)<br>■ 声声リージョン 土阪リージョンで 大阪リージョンを追加(工事中) ■ 7-1-1のアーキテクチャに加え<br>■ 7-1-1のアーキテクチャに加え<br>大阪リージョンを追加(工事中)<br>■ 東京リージョン、大阪リージョンで<br>認証トラフィックを分散

剛

Redis Cluster Redis Cluster

團

哪

Redis Cluster

说 **Redis Cluster** 

- 認証トラフィックを分散
- 7-1-1のアーキテクチャに加え<br>■ 7-1-1のアーキテクチャに加え<br>大阪リージョンを追加 (工事中)<br>■ 東京リージョン、大阪リージョンで<br>認証トラフィックを分散<br>■ 災害・障害時にどちらかのリージョンで<br>サービスを継続 サービスを継続

© 2024 WIRE AND WIRELESS.

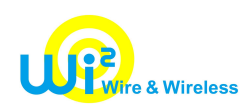

#### ご清聴ありがとうございました。

#### AP接続(IEEE 802.11u)

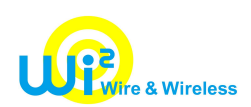

APからBeaconにより802.11u対応是非を受信後、Probe要求を行い、GAS/ANQPにより端末とAP間で必要な情報の 相互通信を行った上で、APへの接続を完了し、認証フローに進む

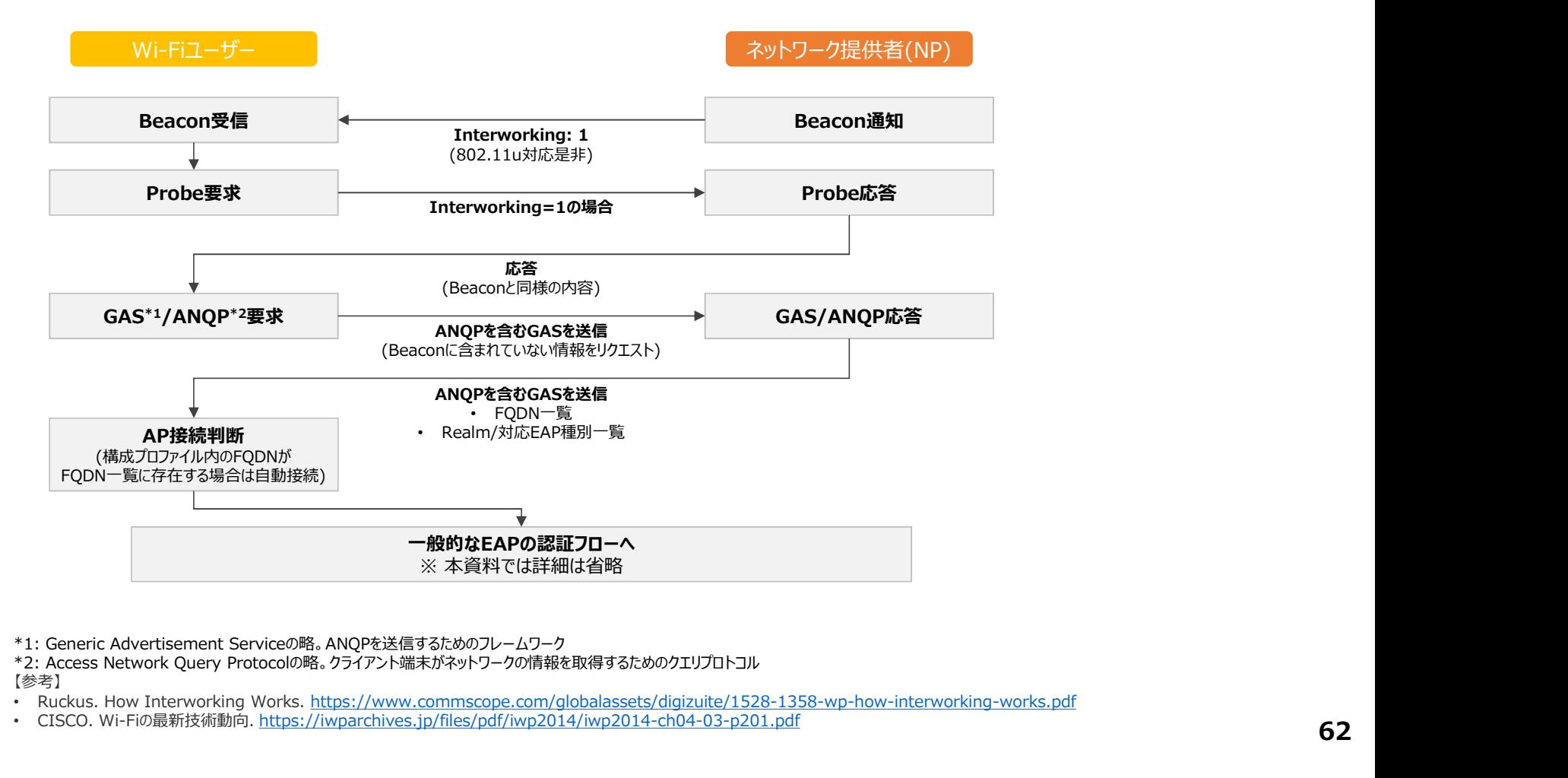

\*1: Generic Advertisement Serviceの略。ANQPを送信するためのフレームワーク

【参考】

• Ruckus. How Interworking Works. https://www.commscope.com/globalassets/digizuite/1528-1358-wp-how-interworking-works.pdf

© 2024 WIRE AND WIRELESS. • CISCO. Wi-Fiの最新技術動向. https://iwparchives.jp/files/pdf/iwp2014/iwp2014-ch04-03-p201.pdf **62** 

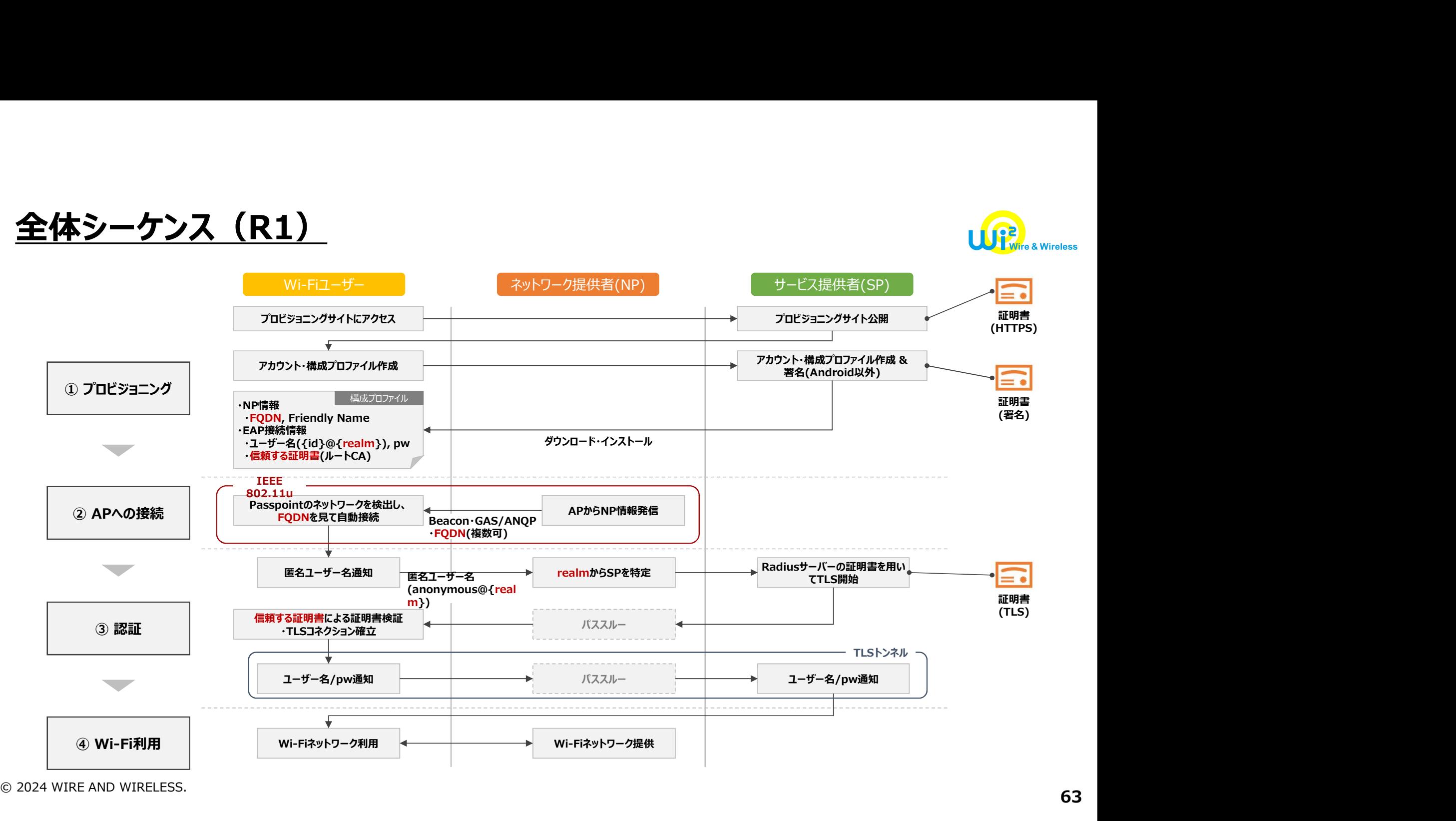

#### <u>プロビジョニング(R1)(IOS/macOS)</u>

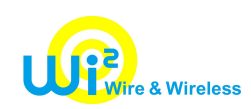

プロビジョニングサイトにアクセスし、HTTPS経由で構成プロファイルをダウンロードし、インストール。 iOS/macOSの場合は署名が必要

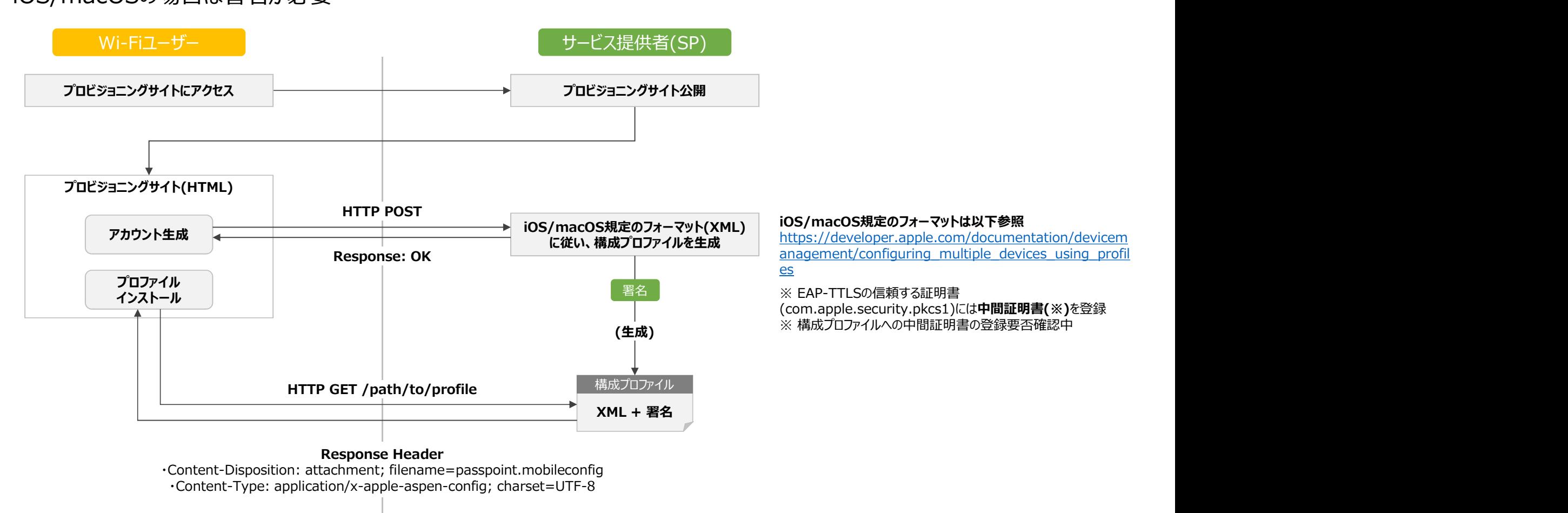

 $\circ$  2024 WIRE AND WIRELESS.  $\bullet$  64

![](_page_64_Picture_0.jpeg)

# ーー<br>AP/コントローラの設定(CISCO SPACES/Meraki)

© 2024 WIRE AND WIRELESS.

![](_page_65_Figure_0.jpeg)

#### Cisco OpenRoaming 設定方法

![](_page_65_Figure_2.jpeg)

![](_page_66_Picture_11.jpeg)

![](_page_67_Picture_14.jpeg)

![](_page_68_Picture_14.jpeg)

![](_page_69_Picture_14.jpeg)

#### CISCO SPACES | OpenRoaming

#### Create an OpenRoaming Profile

#### Profile 'OR123' created

This profile will be applied to all the connectors with Hotspot enabled. Make sure the connectors have thier Hotspots enabled

- 
- 
- 

What's Next?<br>
You are just for staps away from completing your OR satup<br>
(a) Creatigue Continue on solve connectors<br>
(a) Continue Continue Continue<br>
(a) Cast your OpenRoming Network<br>
Continue OR stating<br>
Continue OR statin https://www.cisco.com/c/ja\_jp/solutions/enterprise-networks/dna-spaces/index.html?dtid=osscdc000283

![](_page_70_Picture_13.jpeg)

 $\times$ 

#### Merakiへの設定適用

![](_page_71_Picture_1.jpeg)

• 3) Network Configuratino->Meraki Networks

![](_page_71_Picture_18.jpeg)
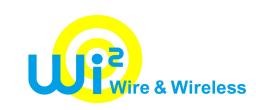

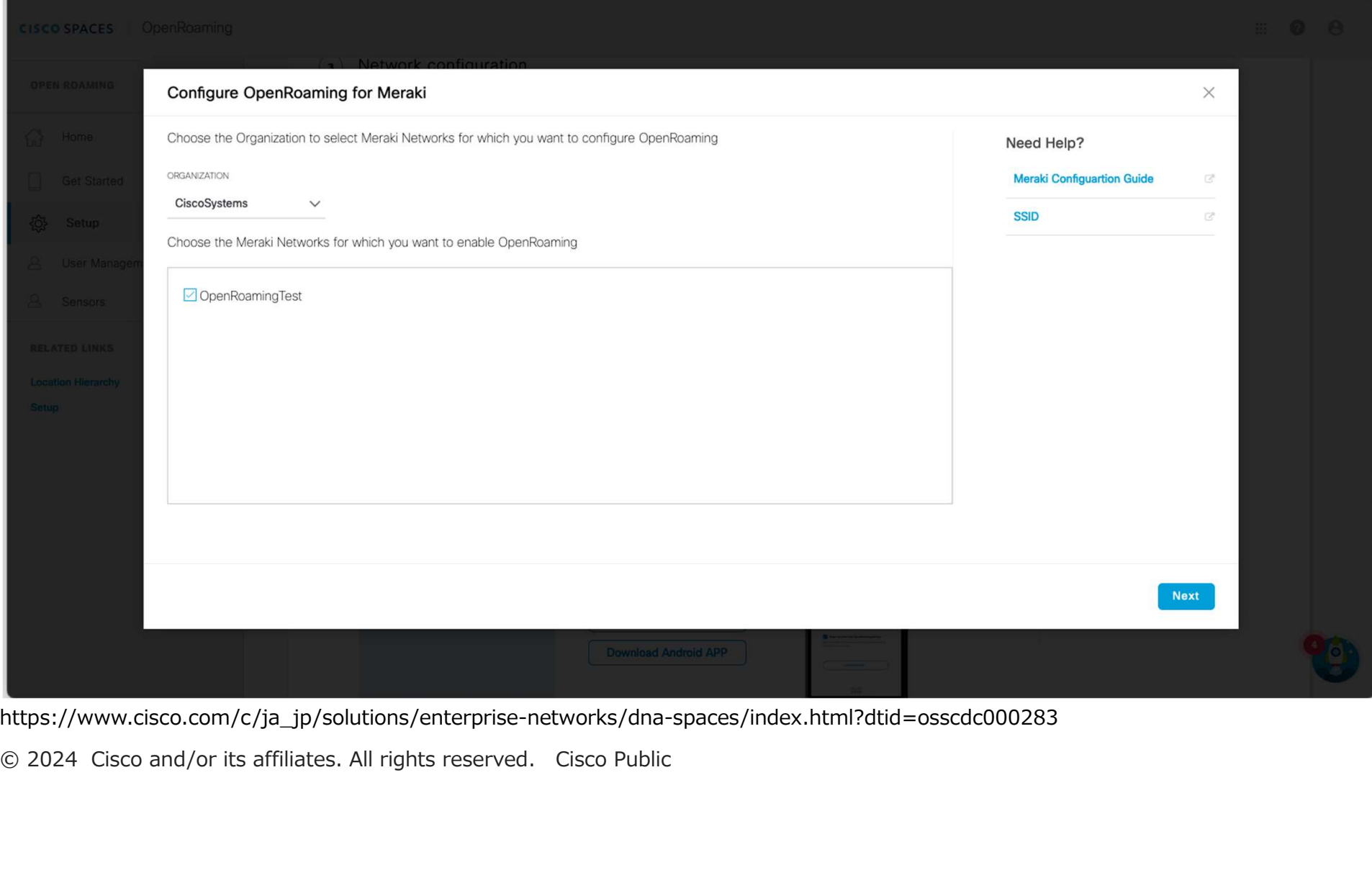

https://www.cisco.com/c/ja\_jp/solutions/enterprise-networks/dna-spaces/index.html?dtid=osscdc000283

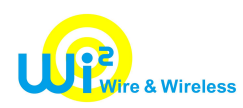

### 7-2.AP/コントローラの設定 (Aruba Central)

© 2024 WIRE AND WIRELESS.

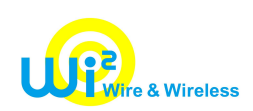

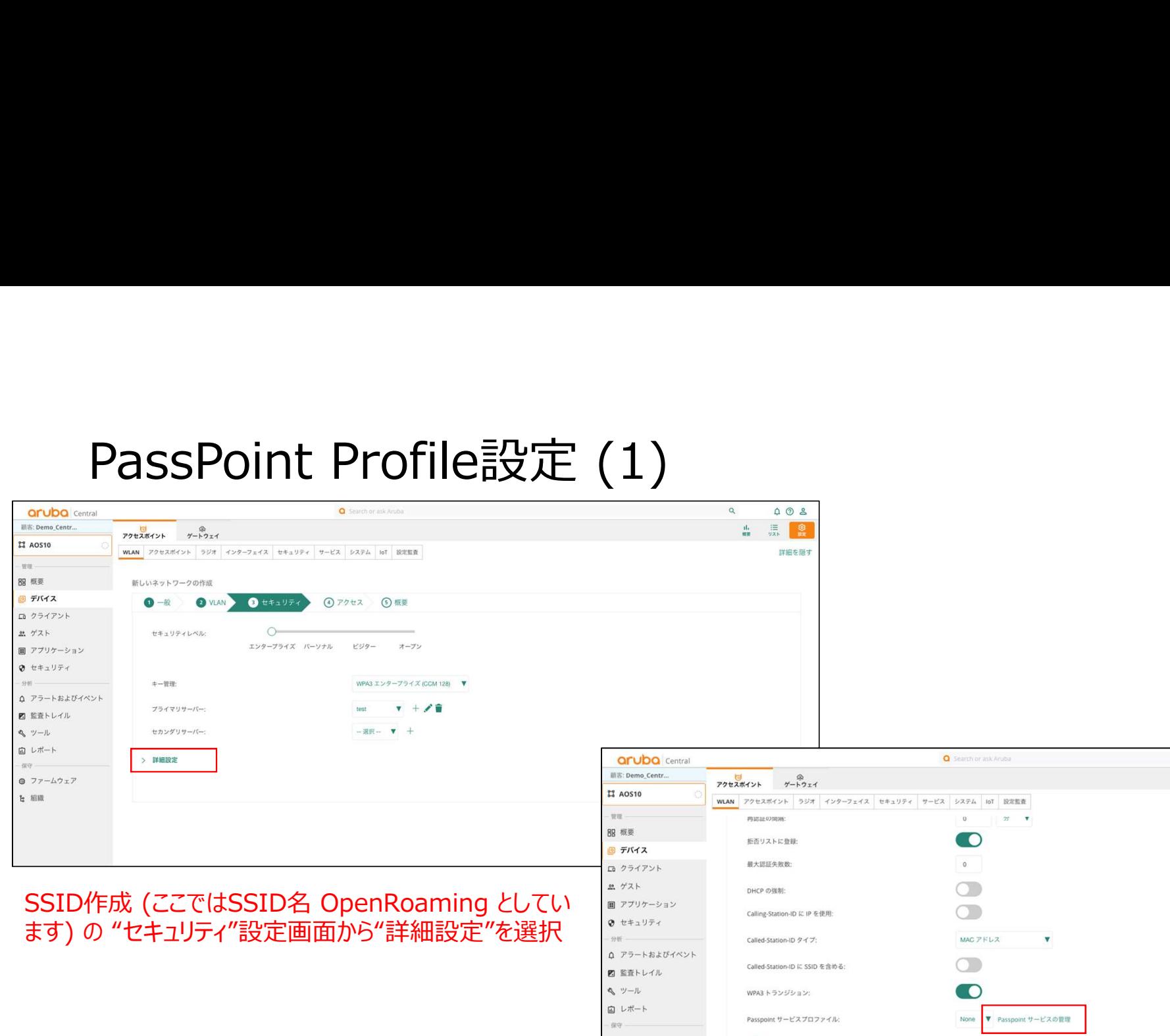

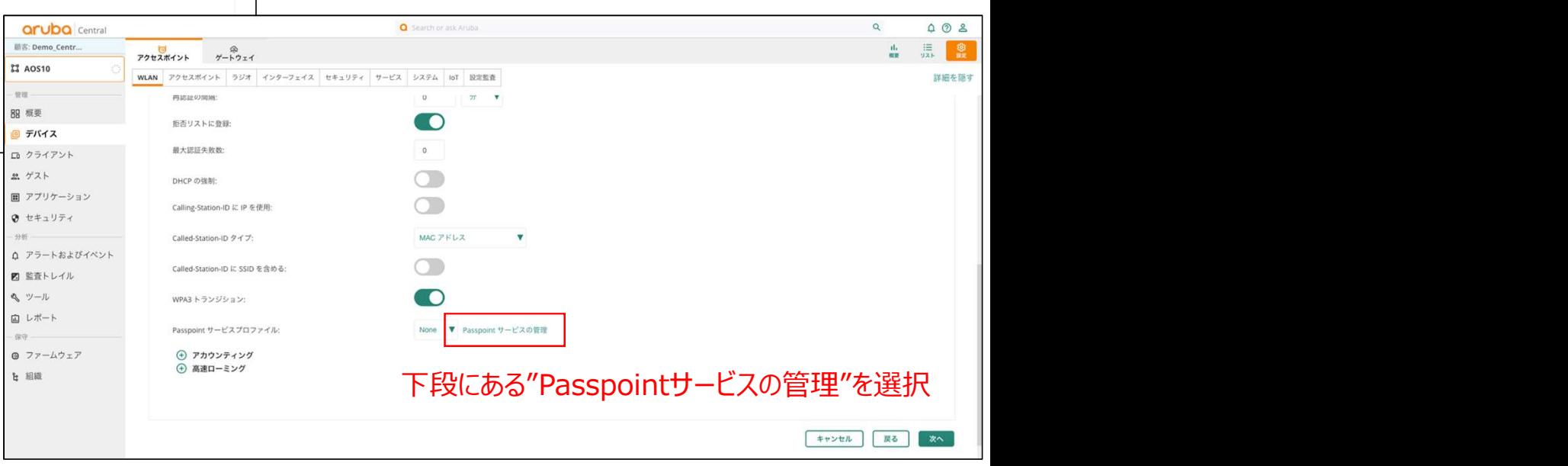

https://www.arubanetworks.com/techdocs/central/2.5.7/content/nms/access-points/cfg/networks/passpoint.htm?Highlight=passpoint https://www.arubanetworks.com/ja/press-release/wi-fi-alliance-passpoint-2014/ © 2024 WIRE AND WIRELESS.

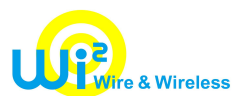

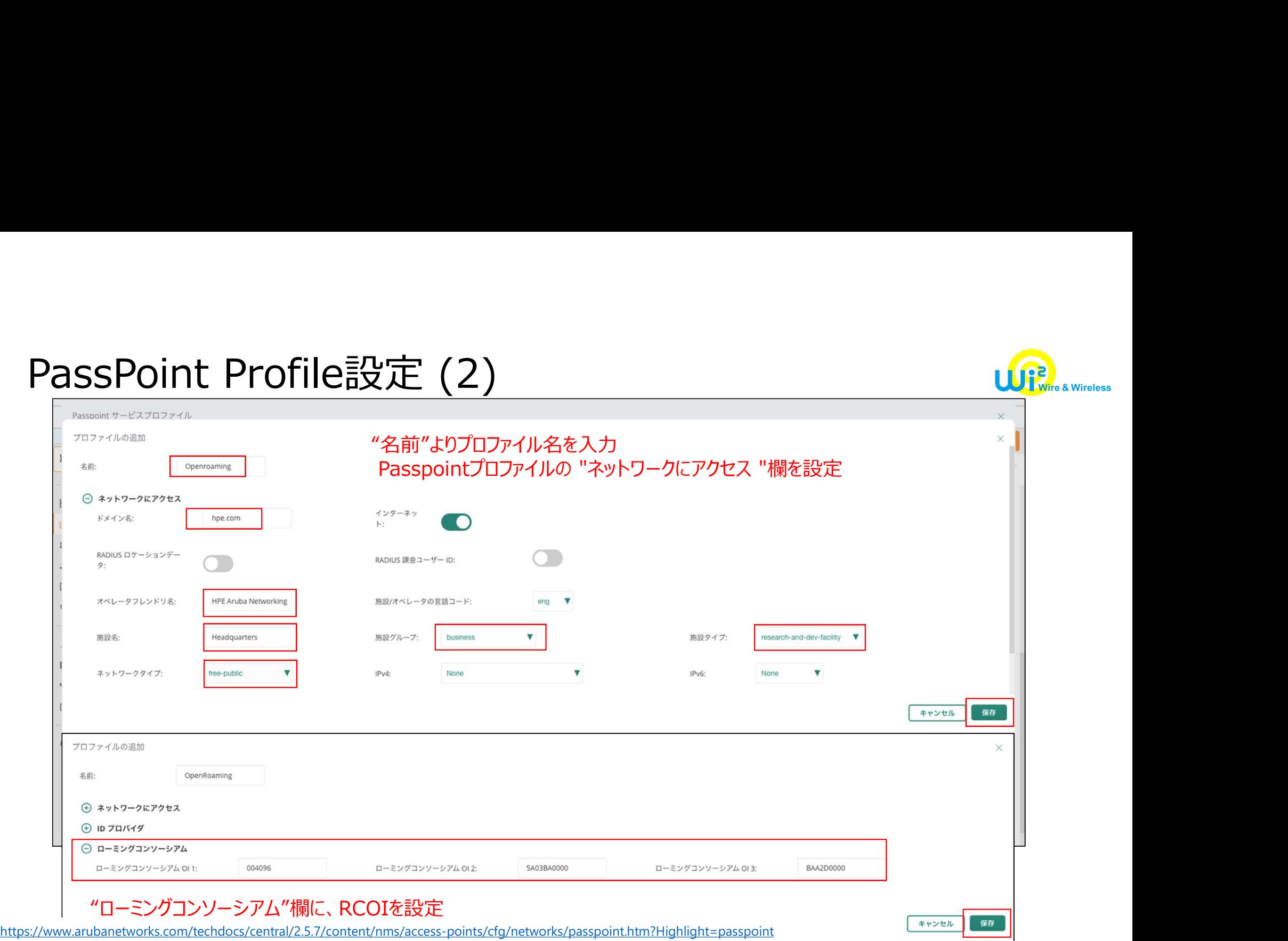

https://www.arubanetworks.com/ja/press-release/wi-fi-alliance-passpoint-2014/

© 2024 WIRE AND WIRELESS.

# 7-3.AP/コントローラの設定(R1)(ラッカス)

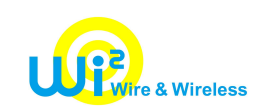

### vSZを使用し、Passpointで使用するネットワーク提供者情報、サービス提供者の情報等を登録

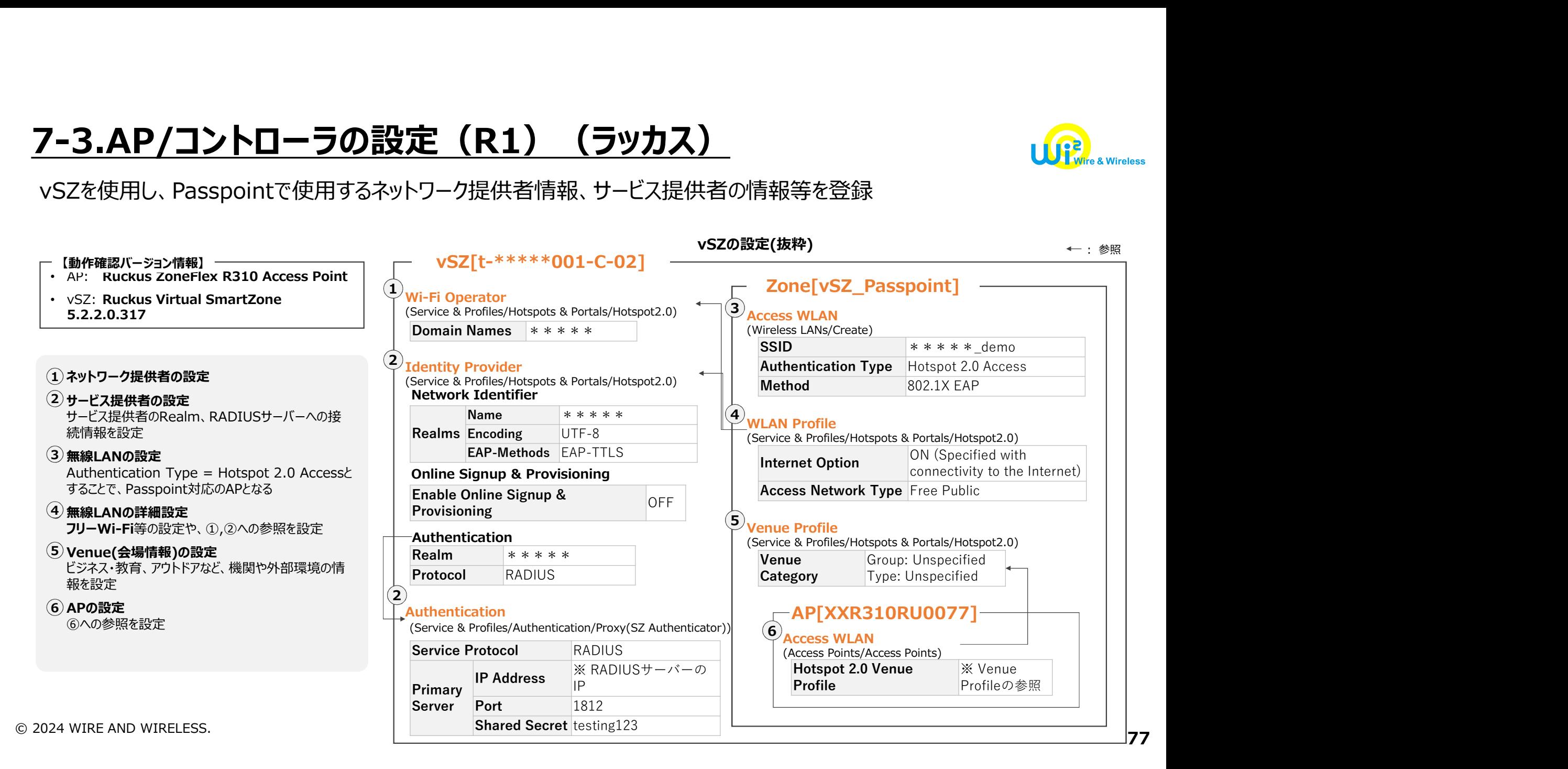

## 7-4.AP/コントローラの設定(R2)(ラッカス)

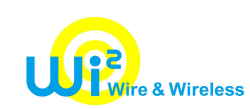

OSUを利用する場合、vSZでWFA証明書の登録が必要

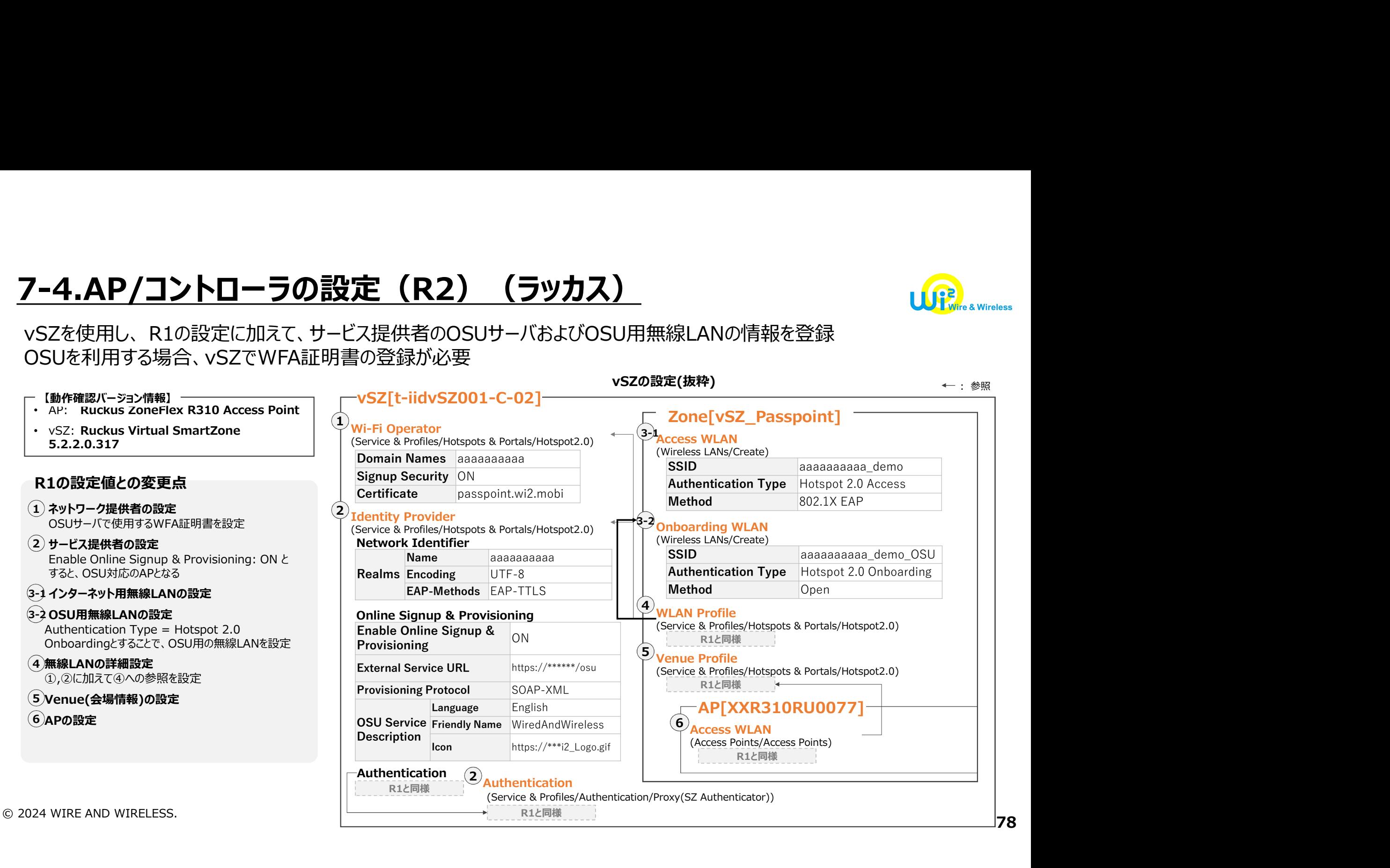